# Spring for Apache Kafka

Gary Russell, Artem Bilan, Biju Kunjummen, Jay Bryant

Version 2.2.6.RELEASE

# **Table of Contents**

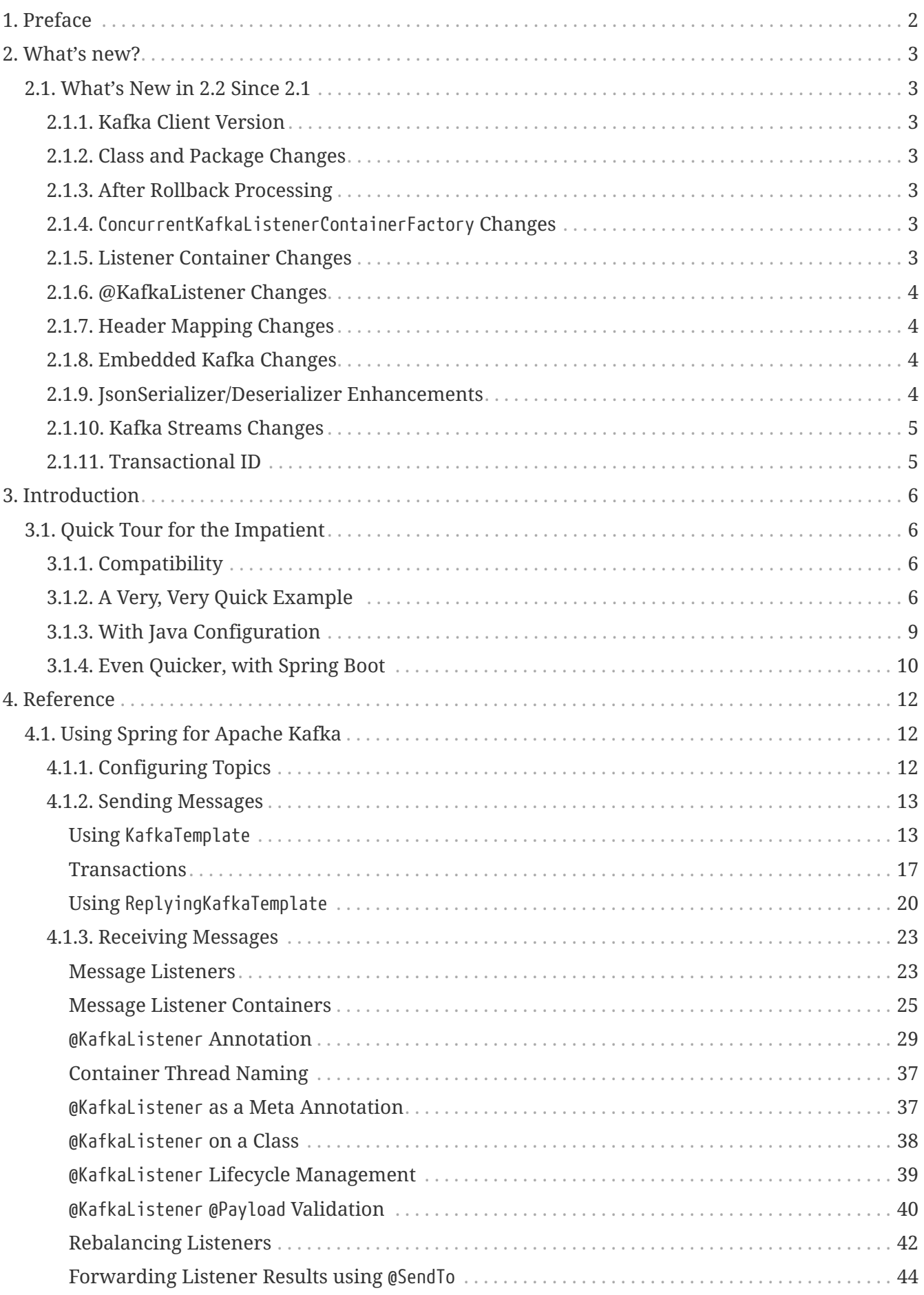

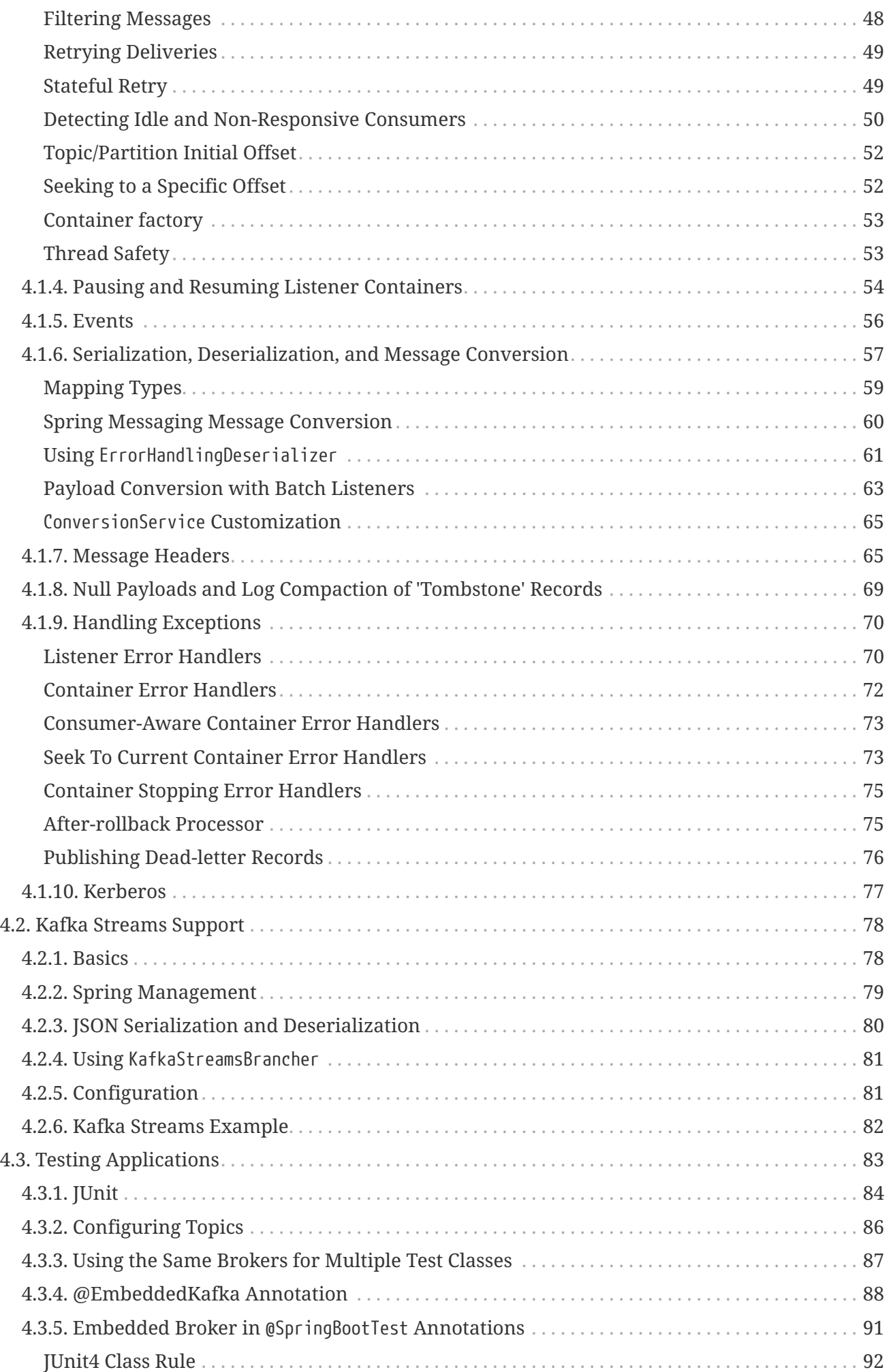

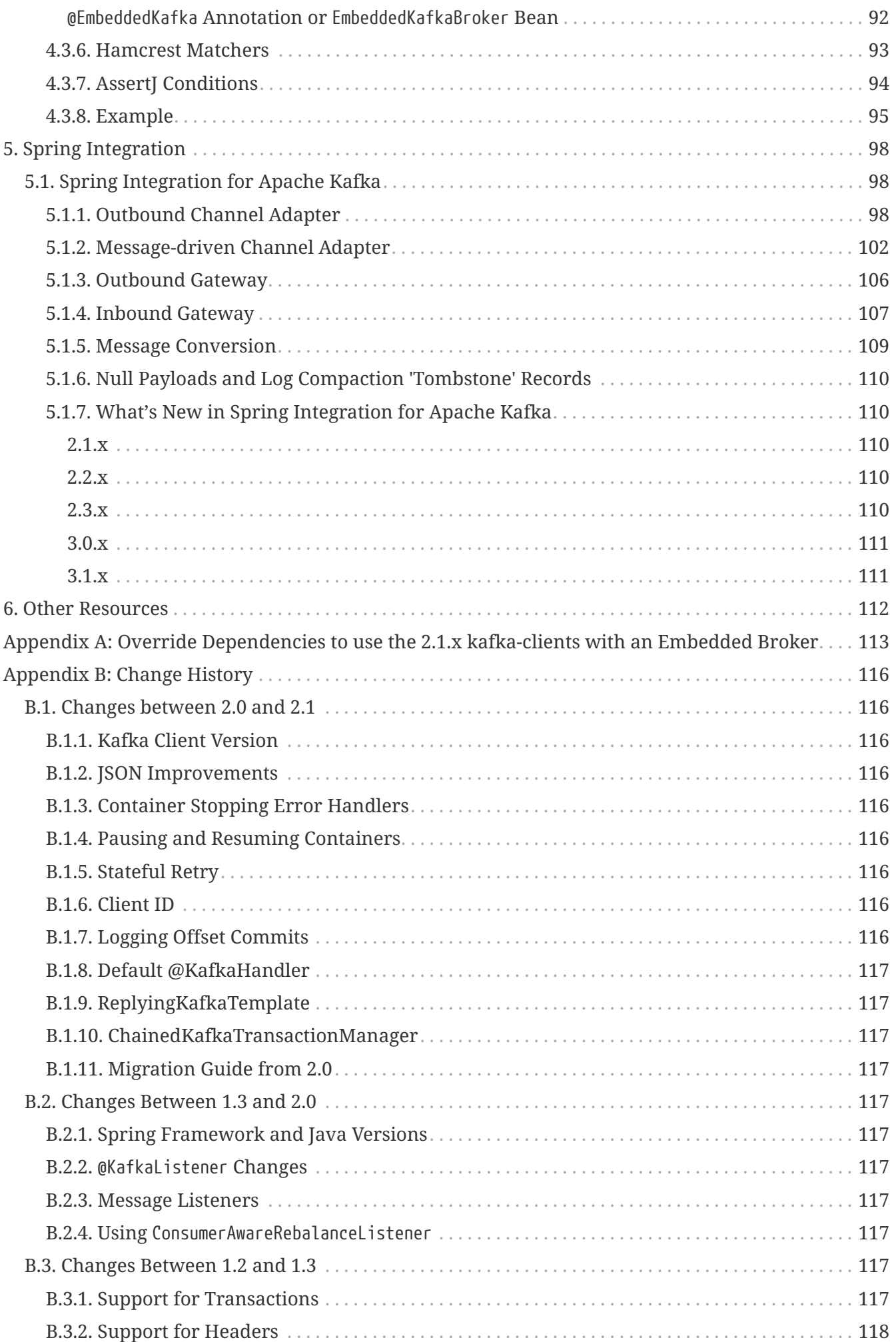

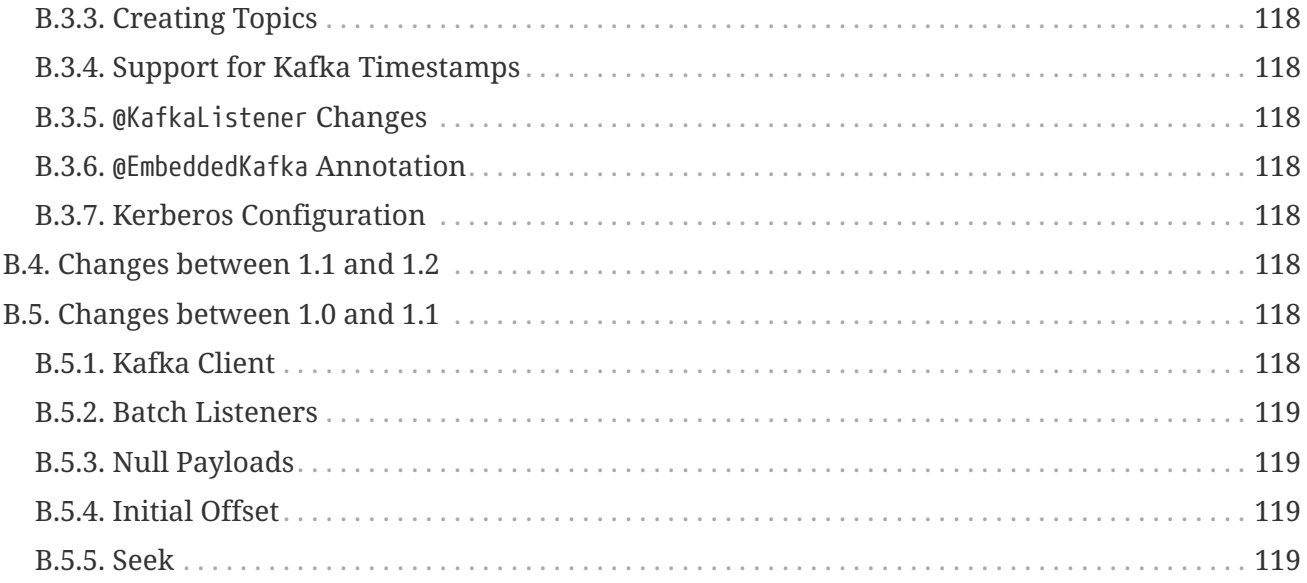

# **2.2.6.RELEASE**

© 2016 - 2019 by Pivotal Software, Inc.

Copies of this document may be made for your own use and for distribution to others, provided that you do not charge any fee for such copies and further provided that each copy contains this Copyright Notice, whether distributed in print or electronically.

# <span id="page-6-0"></span>**Chapter 1. Preface**

The Spring for Apache Kafka project applies core Spring concepts to the development of Kafkabased messaging solutions. We provide a "template" as a high-level abstraction for sending messages. We also provide support for Message-driven POJOs.

# <span id="page-7-0"></span>**Chapter 2. What's new?**

# <span id="page-7-1"></span>**2.1. What's New in 2.2 Since 2.1**

This section covers the changes made from version 2.1 to version 2.2.

# <span id="page-7-2"></span>**2.1.1. Kafka Client Version**

This version requires the 2.0.0 kafka-clients or higher.

# <span id="page-7-3"></span>**2.1.2. Class and Package Changes**

The ContainerProperties class has been moved from org.springframework.kafka.listener.config to org.springframework.kafka.listener.

The AckMode enum has been moved from AbstractMessageListenerContainer to ContainerProperties.

The setBatchErrorHandler() and setErrorHandler() methods have been moved from ContainerProperties to both AbstractMessageListenerContainer and AbstractKafkaListenerContainerFactory.

# <span id="page-7-4"></span>**2.1.3. After Rollback Processing**

A new AfterRollbackProcessor strategy is provided. See [After-rollback Processor](#page-79-1) for more information.

# <span id="page-7-5"></span>**2.1.4.** ConcurrentKafkaListenerContainerFactory **Changes**

You can now use the ConcurrentKafkaListenerContainerFactory to create and configure any ConcurrentMessageListenerContainer, not only those for @KafkaListener annotations. See [Container](#page-57-0) [factory](#page-57-0) for more information.

# <span id="page-7-6"></span>**2.1.5. Listener Container Changes**

A new container property (missingTopicsFatal) has been added. See [Using](#page-29-1) [KafkaMessageListenerContainer](#page-29-1) for more information.

A ConsumerStoppedEvent is now emitted when a consumer terminates. See [Thread Safety](#page-57-1) for more information.

Batch listeners can optionally receive the complete ConsumerRecords<?, ?> object instead of a List<ConsumerRecord<?, ?>. See [Batch listeners](#page-37-0) for more information.

The DefaultAfterRollbackProcessor and SeekToCurrentErrorHandler can now recover (skip) records that keep failing, and, by default, does so after 10 failures. They can be configured to publish failed records to a dead-letter topic.

Starting with version 2.2.4, the consumer's group ID can be used while selecting the dead letter topic name.

See [After-rollback Processor,](#page-79-1) [Seek To Current Container Error Handlers](#page-77-1), and [Publishing Dead-letter](#page-80-0) [Records](#page-80-0) for more information.

The ConsumerStoppingEvent has been added. See [Events](#page-60-0) for more information.

The SeekToCurrentErrorHandler can now be configured to commit the offset of a recovered record when the container is configured with AckMode.MANUAL\_IMMEDIATE (since 2.2.4). See [Seek To Current](#page-77-1) [Container Error Handlers](#page-77-1) for more information.

# <span id="page-8-0"></span>**2.1.6. @KafkaListener Changes**

You can now override the concurrency and autoStartup properties of the listener container factory by setting properties on the annotation. You can now add configuration to determine which headers (if any) are copied to a reply message. See [@KafkaListener](#page-33-0) [Annotation](#page-33-0) for more information.

You can now use @KafkaListener as a meta-annotation on your own annotations. See [@KafkaListener](#page-41-1) [as a Meta Annotation](#page-41-1) for more information.

It is now easier to configure a Validator for @Payload validation. See [@KafkaListener](#page-44-0) [@Payload](#page-44-0) [Validation](#page-44-0) for more information.

You can now specify kafka consumer properties directly on the annotation; these will override any properties with the same name defined in the consumer factory (since version 2.2.4). See [Annotation Properties](#page-39-0) for more information.

# <span id="page-8-1"></span>**2.1.7. Header Mapping Changes**

Headers of type MimeType and MediaType are now mapped as simple strings in the RecordHeader value. Previously, they were mapped as JSON and only MimeType was decoded. MediaType could not be decoded. They are now simple strings for interoperability.

Also, the DefaultKafkaHeaderMapper has a new addToStringClasses method, allowing the specification of types that should be mapped by using toString() instead of JSON. See [Message Headers](#page-69-1) for more information.

# <span id="page-8-2"></span>**2.1.8. Embedded Kafka Changes**

The KafkaEmbedded class and its KafkaRule interface have been deprecated in favor of the EmbeddedKafkaBroker and its JUnit 4 EmbeddedKafkaRule wrapper. The @EmbeddedKafka annotation now populates an EmbeddedKafkaBroker bean instead of the deprecated KafkaEmbedded. This change allows the use of @EmbeddedKafka in JUnit 5 tests. The @EmbeddedKafka annotation now has the attribute ports to specify the port that populates the EmbeddedKafkaBroker. See [Testing Applications](#page-87-0) for more information.

## <span id="page-8-3"></span>**2.1.9. JsonSerializer/Deserializer Enhancements**

You can now provide type mapping information by using producer and consumer properties.

New constructors are available on the deserializer to allow overriding the type header information with the supplied target type.

The JsonDeserializer now removes any type information headers by default.

You can now configure the JsonDeserializer to ignore type information headers by using a Kafka property (since 2.2.3).

See [Serialization, Deserialization, and Message Conversion](#page-61-0) for more information.

## <span id="page-9-0"></span>**2.1.10. Kafka Streams Changes**

The streams configuration bean must now be a KafkaStreamsConfiguration object instead of a StreamsConfig object.

The StreamsBuilderFactoryBean has been moved from package …core to …config.

The KafkaStreamBrancher has been introduced for better end-user experience when conditional branches are built on top of KStream instance.

See [Kafka Streams Support](#page-82-0) and [Configuration](#page-85-1) for more information.

# <span id="page-9-1"></span>**2.1.11. Transactional ID**

When a transaction is started by the listener container, the transactional.id is now the transactionIdPrefix appended with <group.id>.<topic>.<partition>. This change allows proper fencing of zombies, [as described here](https://www.confluent.io/blog/transactions-apache-kafka/).

# <span id="page-10-0"></span>**Chapter 3. Introduction**

This first part of the reference documentation is a high-level overview of Spring for Apache Kafka and the underlying concepts and some code snippets that can help you get up and running as quickly as possible.

# <span id="page-10-1"></span>**3.1. Quick Tour for the Impatient**

This is the five-minute tour to get started with Spring Kafka.

Prerequisites: You must install and run Apache Kafka. Then you must grab the spring-kafka JAR and all of its dependencies. The easiest way to do that is to declare a dependency in your build tool. The following example shows how to do so with Maven:

```
<dependency>
    <groupId>org.springframework.kafka</groupId>
    <artifactId>spring-kafka</artifactId>
    <version>2.2.6.RELEASE</version>
</dependency>
```
The following example shows how to do so with Gradle:

compile 'org.springframework.kafka:spring-kafka:2.2.6.RELEASE'

# <span id="page-10-2"></span>**3.1.1. Compatibility**

This quick tour works with the following versions:

- Apache Kafka Clients 2.0.0
- Spring Framework 5.1.x
- Minimum Java version: 8

# <span id="page-10-3"></span>**3.1.2. A Very, Very Quick Example**

As the following example shows, you can use plain Java to send and receive a message:

```
@Test
public void testAutoCommit() throws Exception {
      logger.info("Start auto");
      ContainerProperties containerProps = new ContainerProperties("topic1",
"topic2");
      final CountDownLatch latch = new CountDownLatch(4);
      containerProps.setMessageListener(new MessageListener<Integer, String>() {
          @Override
          public void onMessage(ConsumerRecord<Integer, String> message) {
              logger.info("received: " + message);
              latch.countDown();
          }
      });
      KafkaMessageListenerContainer<Integer, String> container =
createContainer(containerProps);
      container.setBeanName("testAuto");
      container.start();
      Thread.sleep(1000); // wait a bit for the container to start
      KafkaTemplate<Integer, String> template = createTemplate();
      template.setDefaultTopic(topic1);
      template.sendDefault(0, "foo");
      template.sendDefault(2, "bar");
      template.sendDefault(0, "baz");
      template.sendDefault(2, "qux");
      template.flush();
      assertTrue(latch.await(60, TimeUnit.SECONDS));
      container.stop();
      logger.info("Stop auto");
```
}

```
private KafkaMessageListenerContainer<Integer, String> createContainer(
                           ContainerProperties containerProps) {
      Map<String, Object> props = consumerProps();
      DefaultKafkaConsumerFactory<Integer, String> cf =
                               new DefaultKafkaConsumerFactory<Integer,
String>(props);
      KafkaMessageListenerContainer<Integer, String> container =
                               new KafkaMessageListenerContainer<>(cf,
containerProps);
      return container;
}
private KafkaTemplate<Integer, String> createTemplate() {
      Map<String, Object> senderProps = senderProps();
      ProducerFactory<Integer, String> pf =
                new DefaultKafkaProducerFactory<Integer, String>(senderProps);
      KafkaTemplate<Integer, String> template = new KafkaTemplate<>(pf);
      return template;
}
private Map<String, Object> consumerProps() {
      Map<String, Object> props = new HashMap<>();
      props.put(ConsumerConfig.BOOTSTRAP_SERVERS_CONFIG, "localhost:9092");
      props.put(ConsumerConfig.GROUP_ID_CONFIG, group);
      props.put(ConsumerConfig.ENABLE_AUTO_COMMIT_CONFIG, true);
      props.put(ConsumerConfig.AUTO_COMMIT_INTERVAL_MS_CONFIG, "100");
      props.put(ConsumerConfig.SESSION_TIMEOUT_MS_CONFIG, "15000");
      props.put(ConsumerConfig.KEY_DESERIALIZER_CLASS_CONFIG,
IntegerDeserializer.class);
      props.put(ConsumerConfig.VALUE_DESERIALIZER_CLASS_CONFIG,
StringDeserializer.class);
      return props;
}
private Map<String, Object> senderProps() {
      Map<String, Object> props = new HashMap<>();
      props.put(ProducerConfig.BOOTSTRAP_SERVERS_CONFIG, "localhost:9092");
      props.put(ProducerConfig.RETRIES_CONFIG, 0);
      props.put(ProducerConfig.BATCH_SIZE_CONFIG, 16384);
      props.put(ProducerConfig.LINGER_MS_CONFIG, 1);
      props.put(ProducerConfig.BUFFER_MEMORY_CONFIG, 33554432);
      props.put(ProducerConfig.KEY_SERIALIZER_CLASS_CONFIG,
IntegerSerializer.class);
      props.put(ProducerConfig.VALUE_SERIALIZER_CLASS_CONFIG,
StringSerializer.class);
      return props;
}
```
# <span id="page-13-0"></span>**3.1.3. With Java Configuration**

You can do the same work as appears in the previous example with Spring configuration in Java. The following example shows how to do so:

```
@Autowired
private Listener listener;
@Autowired
private KafkaTemplate<Integer, String> template;
@Test
public void testSimple() throws Exception {
      template.send("annotated1", 0, "foo");
      template.flush();
      assertTrue(this.listener.latch1.await(10, TimeUnit.SECONDS));
}
@Configuration
@EnableKafka
public class Config {
      @Bean
      ConcurrentKafkaListenerContainerFactory<Integer, String>
                           kafkaListenerContainerFactory() {
          ConcurrentKafkaListenerContainerFactory<Integer, String> factory =
                                   new ConcurrentKafkaListenerContainerFactory<>();
          factory.setConsumerFactory(consumerFactory());
          return factory;
      }
      @Bean
      public ConsumerFactory<Integer, String> consumerFactory() {
          return new DefaultKafkaConsumerFactory<>(consumerConfigs());
      }
      @Bean
      public Map<String, Object> consumerConfigs() {
          Map<String, Object> props = new HashMap<>();
          props.put(ConsumerConfig.BOOTSTRAP_SERVERS_CONFIG,
embeddedKafka.getBrokersAsString());
  ...
          return props;
      }
      @Bean
      public Listener listener() {
          return new Listener();
      }
```

```
  @Bean
      public ProducerFactory<Integer, String> producerFactory() {
          return new DefaultKafkaProducerFactory<>(producerConfigs());
      }
      @Bean
      public Map<String, Object> producerConfigs() {
          Map<String, Object> props = new HashMap<>();
          props.put(ProducerConfig.BOOTSTRAP_SERVERS_CONFIG,
embeddedKafka.getBrokersAsString());
          ...
          return props;
      }
      @Bean
      public KafkaTemplate<Integer, String> kafkaTemplate() {
          return new KafkaTemplate<Integer, String>(producerFactory());
      }
}
public class Listener {
      private final CountDownLatch latch1 = new CountDownLatch(1);
      @KafkaListener(id = "foo", topics = "annotated1")
      public void listen1(String foo) {
          this.latch1.countDown();
      }
}
```
# <span id="page-14-0"></span>**3.1.4. Even Quicker, with Spring Boot**

Spring Boot can make things even simpler. The following Spring Boot application sends three messages to a topic, receives them, and stops:

```
@SpringBootApplication
public class Application implements CommandLineRunner {
      public static Logger logger = LoggerFactory.getLogger(Application.class);
      public static void main(String[] args) {
          SpringApplication.run(Application.class, args).close();
      }
      @Autowired
      private KafkaTemplate<String, String> template;
      private final CountDownLatch latch = new CountDownLatch(3);
      @Override
      public void run(String... args) throws Exception {
          this.template.send("myTopic", "foo1");
          this.template.send("myTopic", "foo2");
          this.template.send("myTopic", "foo3");
          latch.await(60, TimeUnit.SECONDS);
          logger.info("All received");
      }
      @KafkaListener(topics = "myTopic")
      public void listen(ConsumerRecord<?, ?> cr) throws Exception {
          logger.info(cr.toString());
          latch.countDown();
      }
}
```
Boot takes care of most of the configuration. When we use a local broker, the only properties we need are the following:

*Example 1. application.properties*

```
spring.kafka.consumer.group-id=foo
spring.kafka.consumer.auto-offset-reset=earliest
```
We need the first property because we are using group management to assign topic partitions to consumers, so we need a group. The second property ensures the new consumer group gets the messages we sent, because the container might start after the sends have completed.

# <span id="page-16-0"></span>**Chapter 4. Reference**

This part of the reference documentation details the various components that comprise Spring for Apache Kafka. The [main chapter](#page-16-1) covers the core classes to develop a Kafka application with Spring.

# <span id="page-16-1"></span>**4.1. Using Spring for Apache Kafka**

This section offers detailed explanations of the various concerns that impact using Spring for Apache Kafka. For a quick but less detailed introduction, see [Quick Tour for the Impatient.](#page-10-1)

# <span id="page-16-2"></span>**4.1.1. Configuring Topics**

If you define a KafkaAdmin bean in your application context, it can automatically add topics to the broker. To do so, you can add a NewTopic @Bean for each topic to the application context. The following example shows how to do so:

```
@Bean
public KafkaAdmin admin() {
      Map<String, Object> configs = new HashMap<>();
      configs.put(AdminClientConfig.BOOTSTRAP_SERVERS_CONFIG,
StringUtils.arrayToCommaDelimitedString(embeddedKafka().getBrokerAddresses()));
      return new KafkaAdmin(configs);
}
@Bean
public NewTopic topic1() {
      return new NewTopic("thing1", 10, (short) 2);
}
@Bean
public NewTopic topic2() {
      return new NewTopic("thing2", 10, (short) 2);
}
```
By default, if the broker is not available, a message is logged, but the context continues to load. You can programmatically invoke the admin's initialize() method to try again later. If you wish this condition to be considered fatal, set the admin's fatalIfBrokerNotAvailable property to true. The context then fails to initialize.

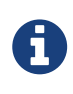

If the broker supports it (1.0.0 or higher), the admin increases the number of partitions if it is found that an existing topic has fewer partitions than the NewTopic.numPartitions.

For more advanced features, such as assigning partitions to replicas, you can use the AdminClient directly. The following example shows how to do so:

```
@Autowired
private KafkaAdmin admin;
...
      AdminClient client = AdminClient.create(admin.getConfig());
      ...
      client.close();
```
# <span id="page-17-0"></span>**4.1.2. Sending Messages**

This section covers how to send messages.

## <span id="page-17-1"></span>**Using** KafkaTemplate

This section covers how to use KafkaTemplate to send messages.

### **Overview**

The KafkaTemplate wraps a producer and provides convenience methods to send data to Kafka topics. The following listing shows the relevant methods from KafkaTemplate:

```
ListenableFuture<SendResult<K, V>> sendDefault(V data);
ListenableFuture<SendResult<K, V>> sendDefault(K key, V data);
ListenableFuture<SendResult<K, V>> sendDefault(Integer partition, K key, V data);
ListenableFuture<SendResult<K, V>> sendDefault(Integer partition, Long timestamp,
K key, V data);
ListenableFuture<SendResult<K, V>> send(String topic, V data);
ListenableFuture<SendResult<K, V>> send(String topic, K key, V data);
ListenableFuture<SendResult<K, V>> send(String topic, Integer partition, K key, V
data);
ListenableFuture<SendResult<K, V>> send(String topic, Integer partition, Long
timestamp, K key, V data);
ListenableFuture<SendResult<K, V>> send(ProducerRecord<K, V> record);
ListenableFuture<SendResult<K, V>> send(Message<?> message);
Map<MetricName, ? extends Metric> metrics();
List<PartitionInfo> partitionsFor(String topic);
<T> T execute(ProducerCallback<K, V, T> callback);
// Flush the producer.
void flush();
interface ProducerCallback<K, V, T> {
      T doInKafka(Producer<K, V> producer);
}
```
See the [Javadoc](https://docs.spring.io/spring-kafka/api/org/springframework/kafka/core/KafkaTemplate.html) for more detail.

The sendDefault API requires that a default topic has been provided to the template.

The API takes in a timestamp as a parameter and stores this timestamp in the record. How the userprovided timestamp is stored depends on the timestamp type configured on the Kafka topic. If the topic is configured to use CREATE\_TIME, the user specified timestamp is recorded (or generated if not specified). If the topic is configured to use LOG\_APPEND\_TIME, the user-specified timestamp is ignored and the broker adds in the local broker time.

The metrics and partitionsFor methods delegate to the same methods on the underlying [Producer](https://kafka.apache.org/0101/javadoc/org/apache/kafka/clients/producer/Producer.html). The execute method provides direct access to the underlying [Producer](https://kafka.apache.org/0101/javadoc/org/apache/kafka/clients/producer/Producer.html).

To use the template, you can configure a producer factory and provide it in the template's constructor. The following example shows how to do so:

```
@Bean
public ProducerFactory<Integer, String> producerFactory() {
      return new DefaultKafkaProducerFactory<>(producerConfigs());
}
@Bean
public Map<String, Object> producerConfigs() {
      Map<String, Object> props = new HashMap<>();
      props.put(ProducerConfig.BOOTSTRAP_SERVERS_CONFIG, "localhost:9092");
      props.put(ProducerConfig.KEY_SERIALIZER_CLASS_CONFIG, StringSerializer.class);
      props.put(ProducerConfig.VALUE_SERIALIZER_CLASS_CONFIG,
StringSerializer.class);
      // See https://kafka.apache.org/documentation/#producerconfigs for more
properties
      return props;
}
@Bean
public KafkaTemplate<Integer, String> kafkaTemplate() {
      return new KafkaTemplate<Integer, String>(producerFactory());
}
```
You can also configure the template by using standard <br/>bean/> definitions.

Then, to use the template, you can invoke one of its methods.

When you use the methods with a Message<?> parameter, the topic, partition, and key information is provided in a message header that includes the following items:

- KafkaHeaders.TOPIC
- KafkaHeaders.PARTITION\_ID
- KafkaHeaders.MESSAGE\_KEY
- KafkaHeaders.TIMESTAMP

The message payload is the data.

Optionally, you can configure the KafkaTemplate with a ProducerListener to get an asynchronous callback with the results of the send (success or failure) instead of waiting for the Future to complete. The following listing shows the definition of the ProducerListener interface:

```
public interface ProducerListener<K, V> {
      void onSuccess(String topic, Integer partition, K key, V value, RecordMetadata
recordMetadata);
      void onError(String topic, Integer partition, K key, V value, Exception
exception);
      boolean isInterestedInSuccess();
}
```
By default, the template is configured with a LoggingProducerListener, which logs errors and does nothing when the send is successful.

onSuccess is called only if isInterestedInSuccess returns true.

For convenience, the abstract ProducerListenerAdapter is provided in case you want to implement only one of the methods. It returns false for isInterestedInSuccess.

Notice that the send methods return a ListenableFuture<SendResult>. You can register a callback with the listener to receive the result of the send asynchronously. The following example shows how to do so:

```
ListenableFuture<SendResult<Integer, String>> future = template.send("something");
future.addCallback(new ListenableFutureCallback<SendResult<Integer, String>>() {
      @Override
      public void onSuccess(SendResult<Integer, String> result) {
          ...
      }
      @Override
      public void onFailure(Throwable ex) {
          ...
      }
});
```
SendResult has two properties, a ProducerRecord and RecordMetadata. See the Kafka API documentation for information about those objects.

If you wish to block the sending thread to await the result, you can invoke the future's get() method. You may wish to invoke flush() before waiting or, for convenience, the template has a constructor with an autoFlush parameter that causes the template to flush() on each send. Note, however, that flushing likely significantly reduces performance.

## **Examples**

This section shows examples of sending messages to Kafka:

*Example 2. Non Blocking (Async)*

```
public void sendToKafka(final MyOutputData data) {
      final ProducerRecord<String, String> record = createRecord(data);
    ListenableFuture<SendResult<Integer, String>> future = template.send(record);
      future.addCallback(new ListenableFutureCallback<SendResult<Integer, String>>()
{
          @Override
          public void onSuccess(SendResult<Integer, String> result) {
              handleSuccess(data);
          }
          @Override
          public void onFailure(Throwable ex) {
              handleFailure(data, record, ex);
          }
      });
}
```
*Blocking (Sync)*

```
public void sendToKafka(final MyOutputData data) {
      final ProducerRecord<String, String> record = createRecord(data);
      try {
          template.send(record).get(10, TimeUnit.SECONDS);
          handleSuccess(data);
      }
      catch (ExecutionException e) {
          handleFailure(data, record, e.getCause());
      }
      catch (TimeoutException | InterruptedException e) {
          handleFailure(data, record, e);
      }
}
```
## <span id="page-21-0"></span>**Transactions**

This section describes how Spring for Apache Kafka supports transactions.

### **Overview**

The 0.11.0.0 client library added support for transactions. Spring for Apache Kafka adds support in the following ways:

- KafkaTransactionManager: Used with normal Spring transaction support (@Transactional, TransactionTemplate etc).
- Transactional KafkaMessageListenerContainer
- Local transactions with KafkaTemplate

Transactions are enabled by providing the DefaultKafkaProducerFactory with a transactionIdPrefix. In that case, instead of managing a single shared Producer, the factory maintains a cache of transactional producers. When the user calls close() on a producer, it is returned to the cache for reuse instead of actually being closed. The transactional.id property of each producer is transactionIdPrefix + n, where n starts with 0 and is incremented for each new producer, unless the transaction is started by a listener container with a record-based listener. In that case, the transactional.id is <transactionIdPrefix>.<group.id>.<topic>.<partition>. This is to properly support fencing zombies, [as described here](https://www.confluent.io/blog/transactions-apache-kafka/). This new behavior was added in versions 1.3.7, 2.0.6, 2.1.10, and 2.2.0. If you wish to revert to the previous behavior, you can set the producerPerConsumerPartition property on the DefaultKafkaProducerFactory to false.

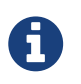

While transactions are supported with batch listeners, zombie fencing cannot be supported because a batch may contain records from multiple topics or partitions.

#### **Using** KafkaTransactionManager

The KafkaTransactionManager is an implementation of Spring Framework's PlatformTransactionManager. It is provided with a reference to the producer factory in its constructor. If you provide a custom producer factory, it must support transactions. See ProducerFactory.transactionCapable().

You can use the KafkaTransactionManager with normal Spring transaction support (@Transactional, TransactionTemplate, and others). If a transaction is active, any KafkaTemplate operations performed within the scope of the transaction use the transaction's Producer. The manager commits or rolls back the transaction, depending on success or failure. You must configure the KafkaTemplate to use the same ProducerFactory as the transaction manager.

## **Transactional Listener Container and Exactly Once Processing**

You can provide a listener container with a KafkaAwareTransactionManager instance. When so configured, the container starts a transaction before invoking the listener. Any KafkaTemplate operations performed by the listener participate in the transaction. If the listener successfully processes the record (or multiple records, when using a BatchMessageListener), the container sends the offsets to the transaction by using producer.sendOffsetsToTransaction()), before the transaction manager commits the transaction. If the listener throws an exception, the transaction is rolled back and the consumer is repositioned so that the rolled-back record(s) can be retrieved on the next poll. See [After-rollback Processor](#page-79-1) for more information and for handling records that repeatedly fail.

### **Transaction Synchronization**

If you need to synchronize a Kafka transaction with some other transaction, configure the listener container with the appropriate transaction manager (one that supports synchronization, such as the DataSourceTransactionManager). Any operations performed on a transactional KafkaTemplate from the listener participate in a single transaction. The Kafka transaction is committed (or rolled back) immediately after the controlling transaction. Before exiting the listener, you should invoke one of the template's sendOffsetsToTransaction methods (unless you use a [ChainedKafkaTransactionManager](#page-24-1)). For convenience, the listener container binds its consumer group ID to the thread, so, generally, you can use the first method. The following listing shows the two method signatures:

```
void sendOffsetsToTransaction(Map<TopicPartition, OffsetAndMetadata> offsets);
```

```
void sendOffsetsToTransaction(Map<TopicPartition, OffsetAndMetadata> offsets,
String consumerGroupId);
```
The following example shows how to use the first signature of the sendOffsetsToTransaction method:

### @Bean

```
KafkaMessageListenerContainer container(ConsumerFactory<String, String> cf,
              final KafkaTemplate template) {
      ContainerProperties props = new ContainerProperties("foo");
      props.setGroupId("group");
      props.setTransactionManager(new SomeOtherTransactionManager());
      ...
      props.setMessageListener((MessageListener<String, String>) m -> {
          template.send("foo", "bar");
          template.send("baz", "qux");
          template.sendOffsetsToTransaction(
              Collections.singletonMap(new TopicPartition(m.topic(), m.partition()),
                   new OffsetAndMetadata(m.offset() + 1)));
      });
      return new KafkaMessageListenerContainer<>(cf, props);
}
```
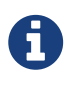

The offset to be committed is one greater than the offset of the records processed by the listener.

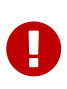

You should call this should only when you use transaction synchronization. When a listener container is configured to use a KafkaTransactionManager, it takes care of sending the offsets to the transaction.

<span id="page-24-1"></span>The ChainedKafkaTransactionManager was introduced in version 2.1.3. This is a subclass of ChainedTransactionManager that can have exactly one KafkaTransactionManager. Since it is a KafkaAwareTransactionManager, the container can send the offsets to the transaction in the same way as when the container is configured with a simple KafkaTransactionManager. This provides another mechanism for synchronizing transactions without having to send the offsets to the transaction in the listener code. You should chain your transaction managers in the desired order and provide the ChainedTransactionManager in the ContainerProperties.

## KafkaTemplate **Local Transactions**

You can use the KafkaTemplate to execute a series of operations within a local transaction. The following example shows how to do so:

```
boolean result = template.executeInTransaction(t -> {
      t.sendDefault("thing1", "thing2");
      t.sendDefault("cat", "hat");
      return true;
});
```
The argument in the callback is the template itself (this). If the callback exits normally, the transaction is committed. If an exception is thrown, the transaction is rolled back.

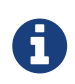

If there is a KafkaTransactionManager (or synchronized) transaction in process, it is not used. Instead, a new "nested" transaction is used.

## <span id="page-24-0"></span>**Using** ReplyingKafkaTemplate

Version 2.1.3 introduced a subclass of KafkaTemplate to provide request/reply semantics. The class is named ReplyingKafkaTemplate and has one method (in addition to those in the superclass). The following listing shows the method's signature:

RequestReplyFuture<K, V, R> sendAndReceive(ProducerRecord<K, V> record);

The result is a ListenableFuture that is asynchronously populated with the result (or an exception, for a timeout). The result also has a sendFuture property, which is the result of calling KafkaTemplate.send(). You can use this future to determine the result of the send operation.

The following Spring Boot application shows an example of how to use the feature:

```
@SpringBootApplication
public class KRequestingApplication {
```

```
  public static void main(String[] args) {
          SpringApplication.run(KRequestingApplication.class, args).close();
      }
      @Bean
      public ApplicationRunner runner(ReplyingKafkaTemplate<String, String, String>
template) {
          return args -> {
              ProducerRecord<String, String> record = new
ProducerRecord<>("kRequests", "foo");
              RequestReplyFuture<String, String, String> replyFuture =
template.sendAndReceive(record);
              SendResult<String, String> sendResult =
replyFuture.getSendFuture().get();
              System.out.println("Sent ok: " + sendResult.getRecordMetadata());
              ConsumerRecord<String, String> consumerRecord = replyFuture.get();
              System.out.println("Return value: " + consumerRecord.value());
          };
      }
      @Bean
      public ReplyingKafkaTemplate<String, String, String> replyingTemplate(
              ProducerFactory<String, String> pf,
              ConcurrentMessageListenerContainer<Long, String> repliesContainer) {
          return new ReplyingKafkaTemplate<>(pf, repliesContainer);
      }
      @Bean
      public ConcurrentMessageListenerContainer<String, String> repliesContainer(
              ConcurrentKafkaListenerContainerFactory<String, String>
containerFactory) {
          ConcurrentMessageListenerContainer<String, String> repliesContainer =
                   containerFactory.createContainer("replies");
          repliesContainer.getContainerProperties().setGroupId("repliesGroup");
          repliesContainer.setAutoStartup(false);
          return repliesContainer;
      }
      @Bean
      public NewTopic kRequests() {
          return new NewTopic("kRequests", 10, (short) 2);
      }
      @Bean
      public NewTopic kReplies() {
          return new NewTopic("kReplies", 10, (short) 2);
      }
```
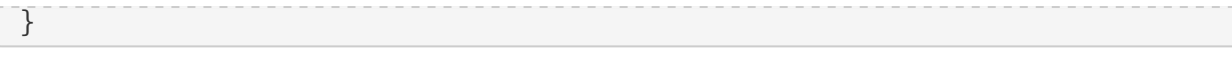

Note that we can use Boot's auto-configured container factory to create the reply container.

The template sets a header called KafkaHeaders.CORRELATION\_ID, which must be echoed back by the server side.

In this case, the following @KafkaListener application responds:

```
@SpringBootApplication
public class KReplyingApplication {
      public static void main(String[] args) {
          SpringApplication.run(KReplyingApplication.class, args);
      }
      @KafkaListener(id="server", topics = "kRequests")
      @SendTo // use default replyTo expression
      public String listen(String in) {
          System.out.println("Server received: " + in);
          return in.toUpperCase();
      }
      @Bean
      public NewTopic kRequests() {
          return new NewTopic("kRequests", 10, (short) 2);
      }
      @Bean // not required if Jackson is on the classpath
      public MessagingMessageConverter simpleMapperConverter() {
          MessagingMessageConverter messagingMessageConverter = new
MessagingMessageConverter();
          messagingMessageConverter.setHeaderMapper(new SimpleKafkaHeaderMapper());
          return messagingMessageConverter;
      }
}
```
The @KafkaListener infrastructure echoes the correlation ID and determines the reply topic.

See [Forwarding Listener Results using](#page-48-0) [@SendTo](#page-48-0) for more information about sending replies. The template uses the default header KafKaHeaders.REPLY\_TOPIC to indicate the topic to which the reply goes.

Starting with version 2.2, the template tries to detect the reply topic or partition from the configured reply container. If the container is configured to listen to a single topic or a single TopicPartitionInitialOffset, it is used to set the reply headers. If the container is configured

otherwise, the user must set up the reply headers. In this case, an INFO log message is written during initialization. The following example uses KafkaHeaders.REPLY\_TOPIC:

record.headers().add(new RecordHeader(KafkaHeaders.REPLY\_TOPIC, "kReplies".getBytes()));

When you configure with a single reply TopicPartitionInitialOffset, you can use the same reply topic for multiple templates, as long as each instance listens on a different partition. When configuring with a single reply topic, each instance must use a different group.id. In this case, all instances receive each reply, but only the instance that sent the request finds the correlation ID. This may be useful for auto-scaling, but with the overhead of additional network traffic and the small cost of discarding each unwanted reply. When you use this setting, we recommend that you set the template's sharedReplyTopic to true, which reduces the logging level of unexpected replies to DEBUG instead of the default ERROR.

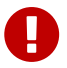

If you have multiple client instances and you do not configure them as discussed in the preceding paragraph, each instance needs a dedicated reply topic. An alternative is to set the KafkaHeaders.REPLY\_PARTITION and use a dedicated partition for each instance. The Header contains a four-byte int (big-endian). The server must use this header to route the reply to the correct topic (@KafkaListener does this). In this case, though, the reply container must not use Kafka's group management feature and must be configured to listen on a fixed partition (by using a TopicPartitionInitialOffset in its ContainerProperties constructor).

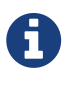

The DefaultKafkaHeaderMapper requires Jackson to be on the classpath (for the @KafkaListener). If it is not available, the message converter has no header mapper, so you must configure a MessagingMessageConverter with a SimpleKafkaHeaderMapper, as shown earlier.

## <span id="page-27-0"></span>**4.1.3. Receiving Messages**

You can receive messages by configuring a MessageListenerContainer and providing a message listener or by using the @KafkaListener annotation.

## <span id="page-27-1"></span>**Message Listeners**

When you use a [message listener container](#page-29-0), you must provide a listener to receive data. There are currently eight supported interfaces for message listeners. The following listing shows these interfaces:

public interface MessageListener<K, V> { ①

```
  void onMessage(ConsumerRecord<K, V> data);
```

```
}
public interface AcknowledgingMessageListener<K, V> { ②
      void onMessage(ConsumerRecord<K, V> data, Acknowledgment acknowledgment);
}
public interface ConsumerAwareMessageListener<K, V> extends MessageListener<K, V>
{ ③
      void onMessage(ConsumerRecord<K, V> data, Consumer<?, ?> consumer);
}
public interface AcknowledgingConsumerAwareMessageListener<K, V> extends
MessageListener<K, V> { 4 0}
      void onMessage(ConsumerRecord<K, V> data, Acknowledgment acknowledgment,
Consumer<?, ?> consumer);
}
public interface BatchMessageListener<K, V> { ⑤
      void onMessage(List<ConsumerRecord<K, V>> data);
}
public interface BatchAcknowledgingMessageListener<K, V> { ⑥
      void onMessage(List<ConsumerRecord<K, V>> data, Acknowledgment
acknowledgment);
}
public interface BatchConsumerAwareMessageListener<K, V> extends
BatchMessageListener<K, V> { \oslash  void onMessage(List<ConsumerRecord<K, V>> data, Consumer<?, ?> consumer);
}
public interface BatchAcknowledgingConsumerAwareMessageListener<K, V> extends
BatchMessageListener<K, V> { ⑧
      void onMessage(List<ConsumerRecord<K, V>> data, Acknowledgment acknowledgment,
Consumer<?, ?> consumer);
```

```
}
```
- ① Use this interface for processing individual ConsumerRecord instances received from the Kafka consumer poll() operation when using auto-commit or one of the containermanaged [commit methods.](#page-32-0)
- ② Use this interface for processing individual ConsumerRecord instances received from the Kafka consumer poll() operation when using one of the manual [commit methods](#page-32-0).
- ③ Use this interface for processing individual ConsumerRecord instances received from the Kafka consumer poll() operation when using auto-commit or one of the containermanaged [commit methods.](#page-32-0) Access to the Consumer object is provided.
- ④ Use this interface for processing individual ConsumerRecord instances received from the Kafka consumer poll() operation when using one of the manual [commit methods.](#page-32-0) Access to the Consumer object is provided.
- ⑤ Use this interface for processing all ConsumerRecord instances received from the Kafka consumer poll() operation when using auto-commit or one of the container-managed [commit methods.](#page-32-0) AckMode.RECORD is not supported when you use this interface, since the listener is given the complete batch.
- ⑥ Use this interface for processing all ConsumerRecord instances received from the Kafka consumer poll() operation when using one of the manual [commit methods](#page-32-0).
- ⑦ Use this interface for processing all ConsumerRecord instances received from the Kafka consumer poll() operation when using auto-commit or one of the container-managed [commit methods.](#page-32-0) AckMode.RECORD is not supported when you use this interface, since the listener is given the complete batch. Access to the Consumer object is provided.
- ⑧ Use this interface for processing all ConsumerRecord instances received from the Kafka consumer poll() operation when using one of the manual [commit methods.](#page-32-0) Access to the Consumer object is provided.

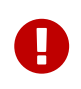

The Consumer object is not thread-safe. You must only invoke its methods on the thread that calls the listener.

## <span id="page-29-0"></span>**Message Listener Containers**

Two MessageListenerContainer implementations are provided:

- KafkaMessageListenerContainer
- ConcurrentMessageListenerContainer

The KafkaMessageListenerContainer receives all message from all topics or partitions on a single thread. The ConcurrentMessageListenerContainer delegates to one or more KafkaMessageListenerContainer instances to provide multi-threaded consumption.

<span id="page-29-1"></span>**Using** KafkaMessageListenerContainer

The following constructors are available:

public KafkaMessageListenerContainer(ConsumerFactory<K, V> consumerFactory, ContainerProperties containerProperties)

```
public KafkaMessageListenerContainer(ConsumerFactory<K, V> consumerFactory,
                      ContainerProperties containerProperties,
                      TopicPartitionInitialOffset... topicPartitions)
```
Each takes a ConsumerFactory and information about topics and partitions, as well as other configuration in a ContainerProperties object. The second constructor is used by the ConcurrentMessageListenerContainer [\(described later\)](#page-31-0) to distribute TopicPartitionInitialOffset across the consumer instances. ContainerProperties has the following constructors:

```
public ContainerProperties(TopicPartitionInitialOffset... topicPartitions)
```
public ContainerProperties(String... topics)

public ContainerProperties(Pattern topicPattern)

The first constructor takes an array of TopicPartitionInitialOffset arguments to explicitly instruct the container about which partitions to use (using the consumer assign() method) and with an optional initial offset. A positive value is an absolute offset by default. A negative value is relative to the current last offset within a partition by default. A constructor for TopicPartitionInitialOffset that takes an additional boolean argument is provided. If this is true, the initial offsets (positive or negative) are relative to the current position for this consumer. The offsets are applied when the container is started. The second takes an array of topics, and Kafka allocates the partitions based on the group.id property — distributing partitions across the group. The third uses a regex Pattern to select the topics.

To assign a MessageListener to a container, you can use the ContainerProps.setMessageListener method when creating the Container. The following example shows how to do so:

```
ContainerProperties containerProps = new ContainerProperties("topic1", "topic2");
containerProps.setMessageListener(new MessageListener<Integer, String>() {
      ...
});
DefaultKafkaConsumerFactory<Integer, String> cf =
                          new DefaultKafkaConsumerFactory<Integer,
String>(consumerProps());
KafkaMessageListenerContainer<Integer, String> container =
                          new KafkaMessageListenerContainer<>(cf, containerProps);
return container;
```
Refer to the [Javadoc](https://docs.spring.io/spring-kafka/api/org/springframework/kafka/listener/ContainerProperties.html) for ContainerProperties for more information about the various properties that you can set.

Since version 2.1.1, a new property called logContainerConfig is available. When true and INFO logging is enabled each listener container writes a log message summarizing its configuration properties.

By default, logging of topic offset commits is performed at the DEBUG logging level. Starting with version 2.1.2, a property in ContainerProperties called commitLogLevel lets you specify the log level for these messages. For example, to change the log level to INFO, you can use containerProperties.setCommitLogLevel(LogIfLevelEnabled.Level.INFO);.

Starting with version 2.2, a new container property called missingTopicsFatal has been added (default: true). This prevents the container from starting if any of the configured topics are not present on the broker. It does not apply if the container is configured to listen to a topic pattern (regex). Previously, the container threads looped within the consumer.poll() method waiting for the topic to appear while logging many messages. Aside from the logs, there was no indication that there was a problem. To restore the previous behavior, you can set the property to false.

### <span id="page-31-0"></span>**Using** ConcurrentMessageListenerContainer

The single constructor is similar to the first KafkaListenerContainer constructor. The following listing shows the constructor's signature:

public ConcurrentMessageListenerContainer(ConsumerFactory<K, V> consumerFactory, ContainerProperties containerProperties)

It also has a concurrency property. For example, container.setConcurrency(3) creates three KafkaMessageListenerContainer instances.

For the first constructor, Kafka distributes the partitions across the consumers using its group management capabilities.

When listening to multiple topics, the default partition distribution may not be what you expect. For example, if you have three topics with five partitions each and you want to use concurrency=15, you see only five active consumers, each assigned one partition from each topic, with the other 10 consumers being idle. This is because the default Kafka PartitionAssignor is the RangeAssignor (see its Javadoc). For this scenario, you may want to consider using the RoundRobinAssignor instead, which distributes the partitions across all of the consumers. Then, each consumer is assigned one topic or partition. To change the PartitionAssignor, you can set the partition.assignment.strategy consumer property (ConsumerConfigs.PARTITION\_ASSIGNMENT\_STRATEGY\_CONFIG) in the properties provided to the DefaultKafkaConsumerFactory.

When using Spring Boot, you can assign set the strategy as follows:

spring.kafka.consumer.properties.partition.assignment.strategy=\ org.apache.kafka.clients.consumer.RoundRobinAssignor

For the second constructor, the ConcurrentMessageListenerContainer distributes the TopicPartition instances across the delegate KafkaMessageListenerContainer instances.

If, say, six TopicPartition instances are provided and the concurrency is 3; each container gets two partitions. For five TopicPartition instances, two containers get two partitions, and the third gets one. If the concurrency is greater than the number of TopicPartitions, the concurrency is adjusted down such that each container gets one partition.

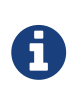

 $\mathbf \Theta$ 

The client.id property (if set) is appended with -n where n is the consumer instance that corresponds to the concurrency. This is required to provide unique names for MBeans when JMX is enabled.

Starting with version 1.3, the MessageListenerContainer provides access to the metrics of the underlying KafkaConsumer. In the case of ConcurrentMessageListenerContainer, the metrics() method returns the metrics for all the target KafkaMessageListenerContainer instances. The metrics are grouped into the Map<MetricName, ? extends Metric> by the client-id provided for the underlying KafkaConsumer.

#### <span id="page-32-0"></span>**Committing Offsets**

Several options are provided for committing offsets. If the enable.auto.commit consumer property is true, Kafka auto-commits the offsets according to its configuration. If it is false, the containers support several AckMode settings (described in the next list).

The consumer poll() method returns one or more ConsumerRecords. The MessageListener is called for each record. The following lists describes the action taken by the container for each AckMode:

- RECORD: Commit the offset when the listener returns after processing the record.
- BATCH: Commit the offset when all the records returned by the poll() have been processed.
- TIME: Commit the offset when all the records returned by the poll() have been processed, as long as the ackTime since the last commit has been exceeded.
- COUNT: Commit the offset when all the records returned by the poll() have been processed, as long as ackCount records have been received since the last commit.
- COUNT\_TIME: Similar to TIME and COUNT, but the commit is performed if either condition is true.
- MANUAL: The message listener is responsible to acknowledge() the Acknowledgment. After that, the same semantics as BATCH are applied.
- MANUAL IMMEDIATE: Commit the offset immediately when the Acknowledgment.acknowledge() method is called by the listener.

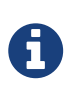

MANUAL, and MANUAL\_IMMEDIATE require the listener to be an AcknowledgingMessageListener or a BatchAcknowledgingMessageListener. See [Message](#page-27-1) [Listeners](#page-27-1).

Depending on the syncCommits container property, the commitSync() or commitAsync() method on the consumer is used.

The Acknowledgment has the following method:

```
public interface Acknowledgment {
      void acknowledge();
}
```
This method gives the listener control over when offsets are committed.

## **Listener Container Auto Startup**

The listener containers implement SmartLifecycle, and autoStartup is true by default. The containers are started in a late phase (Integer.MAX-VALUE - 100). Other components that implement SmartLifecycle, to handle data from listeners, should be started in an earlier phase. The - 100 leaves room for later phases to enable components to be auto-started after the containers.

## <span id="page-33-0"></span>@KafkaListener **Annotation**

The @KafkaListener annotation is used to designate a bean method as a listener for a listener container. The bean is wrapped in a MessagingMessageListenerAdapter configured with various features, such as converters to convert the data, if necessary, to match the method parameters.

You can configure most attributes on the annotation with SpEL by using  $\#\{\cdots\}$  or property placeholders ( $\{\cdots\}$ ). See the [Javadoc](https://docs.spring.io/spring-kafka/api/org/springframework/kafka/annotation/KafkaListener.html) for more information.

#### **Record Listeners**

The @KafkaListener annotation provides a mechanism for simple POJO listeners. The following example shows how to use it:

```
public class Listener {
      @KafkaListener(id = "foo", topics = "myTopic", clientIdPrefix = "myClientId")
      public void listen(String data) {
          ...
      }
}
```
This mechanism requires an @EnableKafka annotation on one of your @Configuration classes and a listener container factory, which is used to configure the underlying ConcurrentMessageListenerContainer. By default, a bean with name kafkaListenerContainerFactory is expected. The following example shows how to use ConcurrentMessageListenerContainer:

```
@Configuration
@EnableKafka
public class KafkaConfig {
      @Bean
      KafkaListenerContainerFactory<ConcurrentMessageListenerContainer<Integer,
String>>
                           kafkaListenerContainerFactory() {
          ConcurrentKafkaListenerContainerFactory<Integer, String> factory =
                                   new ConcurrentKafkaListenerContainerFactory<>();
          factory.setConsumerFactory(consumerFactory());
          factory.setConcurrency(3);
          factory.getContainerProperties().setPollTimeout(3000);
          return factory;
      }
      @Bean
      public ConsumerFactory<Integer, String> consumerFactory() {
          return new DefaultKafkaConsumerFactory<>(consumerConfigs());
      }
      @Bean
      public Map<String, Object> consumerConfigs() {
          Map<String, Object> props = new HashMap<>();
          props.put(ProducerConfig.BOOTSTRAP_SERVERS_CONFIG,
embeddedKafka.getBrokersAsString());
  ...
          return props;
      }
}
```
Notice that, to set container properties, you must use the getContainerProperties() method on the factory. It is used as a template for the actual properties injected into the container.

Starting with version 2.1.1, you can now set the client.id property for consumers created by the annotation. The clientIdPrefix is suffixed with -n, where n is an integer representing the container number when using concurrency.

Starting with version 2.2, you can now override the container factory's concurrency and autoStartup properties by using properties on the annotation itself. The properties can be simple values, property placeholders, or SpEL expressions. The following example shows how to do so:
```
@KafkaListener(id = "myListener", topics = "myTopic",
          autoStartup = "${listen.auto.start:true}", concurrency =
"${listen.concurrency:3}")
public void listen(String data) {
      ...
}
```
You can also configure POJO listeners with explicit topics and partitions (and, optionally, their initial offsets). The following example shows how to do so:

```
@Kafkalistener(id = "thing2", topicPartitions ={ @TopicPartition(topic = "topic1", partitions = { "0", "1" }),  @TopicPartition(topic = "topic2", partitions = "0",
               partitionOffsets = @PartitionOffset(partition = "1", initialOffset =
"100"))
          })
public void listen(ConsumerRecord<?, ?> record) {
      ...
}
```
You can specify each partition in the partitions or partitionOffsets attribute but not both.

When using manual AckMode, you can also provide the listener with the Acknowledgment. The following example also shows how to use a different container factory.

```
@KafkaListener(id = "cat", topics = "myTopic",
            containerFactory = "kafkaManualAckListenerContainerFactory")
public void listen(String data, Acknowledgment ack) {
      ...
      ack.acknowledge();
}
```
Finally, metadata about the message is available from message headers. You can use the following header names to retrieve the headers of the message:

- KafkaHeaders.RECEIVED MESSAGE KEY
- KafkaHeaders.RECEIVED\_TOPIC
- KafkaHeaders.RECEIVED\_PARTITION\_ID
- KafkaHeaders.RECEIVED TIMESTAMP
- KafkaHeaders.TIMESTAMP\_TYPE

The following example shows how to use the headers:

```
@KafkaListener(id = "qux", topicPattern = "myTopic1")
public void listen(@Payload String foo,
          @Header(KafkaHeaders.RECEIVED_MESSAGE_KEY) Integer key,
          @Header(KafkaHeaders.RECEIVED_PARTITION_ID) int partition,
          @Header(KafkaHeaders.RECEIVED_TOPIC) String topic,
          @Header(KafkaHeaders.RECEIVED_TIMESTAMP) long ts
          ) {
      ...
}
```
#### **Batch listeners**

Starting with version 1.1, you can configure @KafkaListener methods to receive the entire batch of consumer records received from the consumer poll. To configure the listener container factory to create batch listeners, you can set the batchListener property. The following example shows how to do so:

```
@Bean
public KafkaListenerContainerFactory<?> batchFactory() {
      ConcurrentKafkaListenerContainerFactory<Integer, String> factory =
              new ConcurrentKafkaListenerContainerFactory<>();
      factory.setConsumerFactory(consumerFactory());
      factory.setBatchListener(true); // <<<<<<<<<<<<<<<<<<<<<<<<<
      return factory;
}
```
The following example shows how to receive a list of payloads:

```
@KafkaListener(id = "list", topics = "myTopic", containerFactory = "batchFactory")
public void listen(List<String> list) {
      ...
}
```
The topic, partition, offset, and so on are available in headers that parallel the payloads. The following example shows how to use the headers:

```
@KafkaListener(id = "list", topics = "myTopic", containerFactory = "batchFactory")
public void listen(List<String> list,
          @Header(KafkaHeaders.RECEIVED_MESSAGE_KEY) List<Integer> keys,
          @Header(KafkaHeaders.RECEIVED_PARTITION_ID) List<Integer> partitions,
          @Header(KafkaHeaders.RECEIVED_TOPIC) List<String> topics,
          @Header(KafkaHeaders.OFFSET) List<Long> offsets) {
      ...
}
```
Alternatively, you can receive a List of Message<?> objects with each offset and other details in each message, but it must be the only parameter (aside from optional Acknowledgment, when using manual commits, and/or Consumer<?, ?> parameters) defined on the method. The following example shows how to do so:

```
@KafkaListener(id = "listMsg", topics = "myTopic", containerFactory =
"batchFactory")
public void listen14(List<Message<?>> list) {
      ...
}
@KafkaListener(id = "listMsgAck", topics = "myTopic", containerFactory =
"batchFactory")
public void listen15(List<Message<?>> list, Acknowledgment ack) {
      ...
}
@KafkaListener(id = "listMsgAckConsumer", topics = "myTopic", containerFactory =
"batchFactory")
public void listen16(List<Message<?>> list, Acknowledgment ack, Consumer<?, ?>
consumer) {
      ...
}
```
No conversion is performed on the payloads in this case.

If the BatchMessagingMessageConverter is configured with a RecordMessageConverter, you can also add a generic type to the Message parameter and the payloads are converted. See [Payload Conversion](#page-67-0) [with Batch Listeners](#page-67-0) for more information.

You can also receive a list of ConsumerRecord<?, ?> objects, but it must be the only parameter (aside from optional Acknowledgment, when using manual commits and Consumer<?, ?> parameters) defined on the method. The following example shows how to do so:

```
@KafkaListener(id = "listCRs", topics = "myTopic", containerFactory =
"batchFactory")
public void listen(List<ConsumerRecord<Integer, String>> list) {
      ...
}
@KafkaListener(id = "listCRsAck", topics = "myTopic", containerFactory =
"batchFactory")
public void listen(List<ConsumerRecord<Integer, String>> list, Acknowledgment ack)
{
      ...
}
```
Starting with version 2.2, the listener can receive the complete ConsumerRecords<?, ?> object returned by the poll() method, letting the listener access additional methods, such as partitions() (which returns the TopicPartition instances in the list) and records(TopicPartition) (which gets selective records). Again, this must be the only parameter (aside from optional Acknowledgment, when using manual commits or Consumer<?, ?> parameters) on the method. The following example shows how to do so:

```
@KafkaListener(id = "pollResults", topics = "myTopic", containerFactory =
"batchFactory")
public void pollResults(ConsumerRecords<?, ?> records) {
      ...
}
```
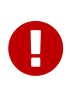

If the container factory has a RecordFilterStrategy configured, it is ignored for ConsumerRecords<?, ?> listeners, with a WARN log message emitted. Records can only be filtered with a batch listener if the <List<?>> form of listener is used.

#### **Annotation Properties**

Starting with version 2.0, the id property (if present) is used as the Kafka consumer group.id property, overriding the configured property in the consumer factory, if present. You can also set groupId explicitly or set idIsGroup to false to restore the previous behavior of using the consumer factory group.id.

You can use property placeholders or SpEL expressions within most annotation properties, as the following example shows:

```
@KafkaListener(topics = "${some.property}")
@KafkaListener(topics = "#{someBean.someProperty}",
      groupId = "#{someBean.someProperty}.group")
```
Starting with version 2.1.2, the SpEL expressions support a special token: \_\_listener. It is a pseudo bean name that represents the current bean instance within which this annotation exists.

Consider the following example:

```
@Bean
public Listener listener1() {
      return new Listener("topic1");
}
@Bean
public Listener listener2() {
      return new Listener("topic2");
}
```
Given the beans in the previous example, we can then use the following:

```
public class Listener {
      private final String topic;
      public Listener(String topic) {
          this.topic = topic;
      }
      @KafkaListener(topics = "#{__listener.topic}",
        groupId = "#{  public void listen(...) {
          ...
      }
      public String getTopic() {
          return this.topic;
      }
}
```
If, in the unlikely event that you have an actual bean called \_\_listener, you can change the expression token byusing the beanRef attribute. The following example shows how to do so:

```
@Kafkalistener(beanRef = "x", topics = "#{ x.topic}".groupId = "#{__x.topic}.group")
```
Starting with version 2.2.4, you can specify Kafka consumer properties directly on the annotation, these will override any properties with the same name configured in the consumer factory. You **cannot** specify the group.id and client.id properties this way; they will be ignored; use the groupId and clientIdPrefix annotation properties for those.

The properties are specified as individual strings with the normal Java Properties file format: foo:bar, foo=bar, or foo bar.

```
@KafkaListener(topics = "myTopic", groupId="group", properties= {
      "max.poll.interval.ms:60000",
      ConsumerConfig.MAX_POLL_RECORDS_CONFIG + "=100"
})
```
#### **Container Thread Naming**

Listener containers currently use two task executors, one to invoke the consumer and another that is used to invoke the listener when the kafka consumer property enable.auto.commit is false. You can provide custom executors by setting the consumerExecutor and listenerExecutor properties of the container's ContainerProperties. When using pooled executors, be sure that enough threads are available to handle the concurrency across all the containers in which they are used. When using the ConcurrentMessageListenerContainer, a thread from each is used for each consumer ( concurrency).

If you do not provide a consumer executor, a SimpleAsyncTaskExecutor is used. This executor creates threads with names similar to <beanName>-C-1 (consumer thread). For the ConcurrentMessageListenerContainer, the <beanName> part of the thread name becomes <beanName>-m, where m represents the consumer instance. n increments each time the container is started. So, with a bean name of container, threads in this container will be named container-0-C-1, container-1-C-1 etc., after the container is started the first time; container-0-C-2, container-1-C-2 etc., after a stop and subsequent start.

#### @KafkaListener **as a Meta Annotation**

Starting with version 2.2, you can now use @KafkaListener as a meta annotation. The following example shows how to do so:

```
@Target(ElementType.METHOD)
@Retention(RetentionPolicy.RUNTIME)
@KafkaListener
public @interface MyThreeConsumersListener {
      @AliasFor(annotation = KafkaListener.class, attribute = "id")
      String id();
      @AliasFor(annotation = KafkaListener.class, attribute = "topics")
      String[] topics();
      @AliasFor(annotation = KafkaListener.class, attribute = "concurrency")
      String concurrency() default "3";
}
```
You must alias at least one of topics, topicPattern, or topicPartitions (and, usually, id or groupId unless you have specified a group.id in the consumer factory configuration). The following example shows how to do so:

```
@MyThreeConsumersListener(id = "my.group", topics = "my.topic")
public void listen1(String in) {
  ...
}
```
# <span id="page-42-0"></span>@KafkaListener **on a Class**

When you use @KafkaListener at the class-level, you must specify @KafkaHandler at the method level. When messages are delivered, the converted message payload type is used to determine which method to call. The following example shows how to do so:

```
@KafkaListener(id = "multi", topics = "myTopic")
static class MultiListenerBean {
      @KafkaHandler
      public void listen(String foo) {
  ...
      }
      @KafkaHandler
      public void listen(Integer bar) {
          ...
      }
      @KafkaHandler(isDefault = true`)
      public void listenDefault(Object object) {
           ...
      }
}
```
Starting with version 2.1.3, you can designate a @KafkaHandler method as the default method that is invoked if there is no match on other methods. At most, one method can be so designated. When using @KafkaHandler methods, the payload must have already been converted to the domain object (so the match can be performed). Use a custom deserializer, the JsonDeserializer, or the (String|Bytes)JsonMessageConverter with its TypePrecedence set to TYPE\_ID. See [Serialization,](#page-61-0) [Deserialization, and Message Conversion](#page-61-0) for more information.

#### @KafkaListener **Lifecycle Management**

The listener containers created for @KafkaListener annotations are not beans in the application context. Instead, they are registered with an infrastructure bean of type KafkaListenerEndpointRegistry. This bean is automatically declared by the framework and manages the containers' lifecycles; it will auto-start any containers that have autoStartup set to true. All containers created by all container factories must be in the same phase. See [Listener Container Auto](#page-33-0) [Startup](#page-33-0) for more information. You can manage the lifecycle programmatically by using the registry. Starting or stopping the registry will start or stop all the registered containers. Alternatively, you can get a reference to an individual container by using its id attribute. You can set autoStartup on the annotation, which overrides the default setting configured into the container factory. You can get a reference to the bean from the application context, such as auto-wiring, to manage its registered containers. The following examples show how to do so:

```
@KafkaListener(id = "myContainer", topics = "myTopic", autoStartup = "false")
public void listen(...) { ... }
```

```
@Autowired
private KafkaListenerEndpointRegistry registry;
...
      this.registry.getListenerContainer("myContainer").start();
...
```
The registry only maintains the life cycle of containers it manages; containers declared as beans are not managed by the registry and can be obtained from the application context. A collection of managed containers can be obtained by calling the registry's getListenerContainers() method. Version 2.2.5 added a convenience method getAllListenerContainers(), which returns a collection of all containers, including those managed by the registry and those declared as beans. The collection returned will include any prototype beans that have been initialized, but it will not initialize any lazy bean declarations.

#### @KafkaListener @Payload **Validation**

Starting with version 2.2, it is now easier to add a Validator to validate @KafkaListener @Payload arguments. Previously, you had to configure a custom DefaultMessageHandlerMethodFactory and add it to the registrar. Now, you can add the validator to the registrar itself. The following code shows how to do so:

```
@Configuration
@EnableKafka
public class Config implements KafkaListenerConfigurer {
      ...
      @Override
      public void configureKafkaListeners(KafkaListenerEndpointRegistrar registrar)
{
        registrar.setValidator(new MyValidator());
      }
}
```
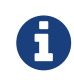

When you use Spring Boot with the validation starter, a LocalValidatorFactoryBean is auto-configured, as the following example shows:

```
@Configuration
@EnableKafka
public class Config implements KafkaListenerConfigurer {
      @Autowired
      private LocalValidatorFactoryBean validator;
      ...
      @Override
      public void configureKafkaListeners(KafkaListenerEndpointRegistrar registrar)
{
        registrar.setValidator(this.validator);
      }
}
```
The follwing examples show how to validate:

```
public static class ValidatedClass {
    @Max(10)
    private int bar;
    public int getBar() {
      return this.bar;
    }
    public void setBar(int bar) {
    this.bar = bar;
    }
}
```

```
@KafkaListener(id="validated", topics = "annotated35", errorHandler =
"validationErrorHandler",
        containerFactory = "kafkaJsonListenerContainerFactory")
public void validatedListener(@Payload @Valid ValidatedClass val) {
  ...
}
@Bean
public KafkaListenerErrorHandler validationErrorHandler() {
    return (m, e) -> {
          ...
     };
}
```
# **Rebalancing Listeners**

ContainerProperties has a property called consumerRebalanceListener, which takes an implementation of the Kafka client's ConsumerRebalanceListener interface. If this property is not provided, the container configures a logging listener that logs rebalance events at the INFO level. The framework also adds a sub-interface ConsumerAwareRebalanceListener. The following listing shows the ConsumerAwareRebalanceListener interface definition:

```
public interface ConsumerAwareRebalanceListener extends ConsumerRebalanceListener
{
      void onPartitionsRevokedBeforeCommit(Consumer<?, ?> consumer,
Collection<TopicPartition> partitions);
      void onPartitionsRevokedAfterCommit(Consumer<?, ?> consumer,
Collection<TopicPartition> partitions);
      void onPartitionsAssigned(Consumer<?, ?> consumer, Collection<TopicPartition>
partitions);
}
```
Notice that there are two callbacks when partitions are revoked. The first is called immediately. The second is called after any pending offsets are committed. This is useful if you wish to maintain offsets in some external repository, as the following example shows:

```
containerProperties.setConsumerRebalanceListener(new
ConsumerAwareRebalanceListener() {
      @Override
      public void onPartitionsRevokedBeforeCommit(Consumer<?, ?> consumer,
Collection<TopicPartition> partitions) {
          // acknowledge any pending Acknowledgments (if using manual acks)
      }
      @Override
      public void onPartitionsRevokedAfterCommit(Consumer<?, ?> consumer,
Collection<TopicPartition> partitions) {
        \frac{1}{2}...
               store(consumer.position(partition));
          // ...
      }
      @Override
      public void onPartitionsAssigned(Collection<TopicPartition> partitions) {
          // ...
               consumer.seek(partition, offsetTracker.getOffset() + 1);
        \frac{1}{2}...
      }
});
```
#### **Forwarding Listener Results using** @SendTo

Starting with version 2.0, if you also annotate a @KafkaListener with a @SendTo annotation and the method invocation returns a result, the result is forwarded to the topic specified by the @SendTo.

The @SendTo value can have several forms:

- @SendTo("someTopic") routes to the literal topic
- @SendTo("#{someExpression}") routes to the topic determined by evaluating the expression once during application context initialization.
- @SendTo("!{someExpression}") routes to the topic determined by evaluating the expression at runtime. The #root object for the evaluation has three properties:
	- request: The inbound ConsumerRecord (or ConsumerRecords object for a batch listener))
	- source: The org.springframework.messaging.Message<?> converted from the request.
	- result: The method return result.
- @SendTo (no properties): This is treated as !{source.headers['kafka\_replyTopic']} (since version 2.1.3).

Starting with versions 2.1.11 and 2.2.1, property placeholders are resolved within @SendTo values.

The result of the expression evaluation must be a String that represents the topic name. The following examples show the various ways to use @SendTo:

```
@KafkaListener(topics = "annotated21")
@SendTo("!{request.value()}") // runtime SpEL
public String replyingListener(String in) {
      ...
}
@KafkaListener(topics = "${some.property:annotated22}")
@SendTo("#{myBean.replyTopic}") // config time SpEL
public Collection<String> replyingBatchListener(List<String> in) {
      ...
}
@KafkaListener(topics = "annotated23", errorHandler = "replyErrorHandler")
@SendTo("annotated23reply") // static reply topic definition
public String replyingListenerWithErrorHandler(String in) {
      ...
}
...
@KafkaListener(topics = "annotated25")
@SendTo("annotated25reply1")
public class MultiListenerSendTo {
      @KafkaHandler
      public String foo(String in) {
          ...
      }
      @KafkaHandler
      @SendTo("!{'annotated25reply2'}")
      public String bar(@Payload(required = false) KafkaNull nul,
              @Header(KafkaHeaders.RECEIVED_MESSAGE_KEY) int key) {
          ...
      }
}
```
Starting with version 2.2, you can add a ReplyHeadersConfigurer to the listener container factory. This is consulted to determine which headers you want to set in the reply message. The following example shows how to add a ReplyHeadersConfigurer:

```
@Bean
public ConcurrentKafkaListenerContainerFactory<Integer, String>
kafkaListenerContainerFactory() {
      ConcurrentKafkaListenerContainerFactory<Integer, String> factory =
          new ConcurrentKafkaListenerContainerFactory<>();
      factory.setConsumerFactory(cf());
      factory.setReplyTemplate(template());
      factory.setReplyHeadersConfigurer((k, v) -> k.equals("cat"));
      return factory;
}
```
You can also add more headers if you wish. The following example shows how to do so:

```
@Bean
public ConcurrentKafkaListenerContainerFactory<Integer, String>
kafkaListenerContainerFactory() {
      ConcurrentKafkaListenerContainerFactory<Integer, String> factory =
          new ConcurrentKafkaListenerContainerFactory<>();
      factory.setConsumerFactory(cf());
      factory.setReplyTemplate(template());
      factory.setReplyHeadersConfigurer(new ReplyHeadersConfigurer() {
        @Override
        public boolean shouldCopy(String headerName, Object headerValue) {
          return false;
        }
        @Override
        public Map<String, Object> additionalHeaders() {
          return Collections.singletonMap("qux", "fiz");
        }
      });
      return factory;
}
```
When you use @SendTo, you must configure the ConcurrentKafkaListenerContainerFactory with a KafkaTemplate in its replyTemplate property to perform the send.

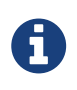

Unless you use [request/reply semantics](#page-24-0) only the simple send(topic, value) method is used, so you may wish to create a subclass to generate the partition or key. The following example shows how to do so:

```
@Bean
public KafkaTemplate<String, String> myReplyingTemplate() {
      return new KafkaTemplate<Integer, String>(producerFactory()) {
          @Override
          public ListenableFuture<SendResult<String, String>> send(String topic,
String data) {
              return super.send(topic, partitionForData(data), keyForData(data),
data);
          }
          ...
      };
}
```
If the listener method returns Message<?> or Collection<Message<?>>, the listener method is responsible for setting up the message headers for the reply. For example, when handling a request from a ReplyingKafkaTemplate, you might do the following:

```
@KafkaListener(id = "messageReturned", topics = "someTopic")
public Message<?> listen(String in,
@Header(KafkaHeaders.REPLY_TOPIC) byte[] replyTo,
          @Header(KafkaHeaders.CORRELATION_ID) byte[] correlation) {
      return MessageBuilder.withPayload(in.toUpperCase())
              .setHeader(KafkaHeaders.TOPIC, replyTo)
              .setHeader(KafkaHeaders.MESSAGE_KEY, 42)
              .setHeader(KafkaHeaders.CORRELATION_ID, correlation)
              .setHeader("someOtherHeader", "someValue")
            .buid();
}
```
When using request/reply semantics, the target partition can be requested by the sender.

 $\mathbf \Theta$ 

You can annotate a @KafkaListener method with @SendTo even if no result is returned. This is to allow the configuration of an errorHandler that can forward information about a failed message delivery to some topic. The following example shows how to do so:

```
@KafkaListener(id = "voidListenerWithReplyingErrorHandler", topics
= "someTopic",
          errorHandler = "voidSendToErrorHandler")
@SendTo("failures")
public void voidListenerWithReplyingErrorHandler(String in) {
      throw new RuntimeException("fail");
}
@Bean
public KafkaListenerErrorHandler voidSendToErrorHandler() {
    return (m, e) -> {
          return ... // some information about the failure and input
data
      };
}
```
See [Handling Exceptions](#page-74-0) for more information.

# **Filtering Messages**

ñ.

In certain scenarios, such as rebalancing, a message that has already been processed may be redelivered. The framework cannot know whether such a message has been processed or not. That is an application-level function. This is known as the [Idempotent Receiver](https://www.enterpriseintegrationpatterns.com/patterns/messaging/IdempotentReceiver.html) pattern and Spring Integration provides an [implementation of it.](https://docs.spring.io/spring-integration/reference/html/#idempotent-receiver)

The Spring for Apache Kafka project also provides some assistance by means of the FilteringMessageListenerAdapter class, which can wrap your MessageListener. This class takes an implementation of RecordFilterStrategy in which you implement the filter method to signal that a message is a duplicate and should be discarded. This has an additional property called ackDiscarded, which indicates whether the adapter should acknowledge the discarded record. It is false by default.

When you use @KafkaListener, set the RecordFilterStrategy (and optionally ackDiscarded) on the container factory so that the listener is wrapped in the appropriate filtering adapter.

In addition, a FilteringBatchMessageListenerAdapter is provided, for when you use a batch [message](#page-27-0) [listener](#page-27-0).

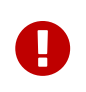

The FilteringBatchMessageListenerAdapter is ignored if your @KafkaListener receives a ConsumerRecords<?, ?> instead of List<ConsumerRecord<?, ?>>, because ConsumerRecords is immutable.

#### <span id="page-53-0"></span>**Retrying Deliveries**

If your listener throws an exception, the default behavior is to invoke the ErrorHandler, if configured, or logged otherwise.

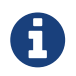

Two error handler interfaces (ErrorHandler and BatchErrorHandler) are provided. You must configure the appropriate type to match the [message listener.](#page-27-0)

To retry deliveries, a convenient listener adapter RetryingMessageListenerAdapter is provided.

You can configure it with a RetryTemplate and RecoveryCallback<Void> - see the [spring-retry](https://github.com/spring-projects/spring-retry) project for information about these components. If a recovery callback is not provided, the exception is thrown to the container after retries are exhausted. In that case, the ErrorHandler is invoked, if configured, or logged otherwise.

When you use @KafkaListener, you can set the RetryTemplate (and optionally recoveryCallback) on the container factory. When you do so, the listener is wrapped in the appropriate retrying adapter.

The contents of the RetryContext passed into the RecoveryCallback depend on the type of listener. The context always has a record attribute, which is the record for which the failure occurred. If your listener is acknowledging or consumer aware, additional acknowledgment or consumer attributes are available. For convenience, the RetryingMessageListenerAdapter provides static constants for these keys. See its [Javadoc](https://docs.spring.io/spring-kafka/api/org/springframework/kafka/listener/adapter/AbstractRetryingMessageListenerAdapter.html) for more information.

A retry adapter is not provided for any of the batch [message listeners,](#page-27-0) because the framework has no knowledge of where in a batch the failure occurred. If you need retry capabilities when you use a batch listener, we recommend that you use a RetryTemplate within the listener itself.

# **Stateful Retry**

You should understand that the retry discussed in the [preceding section](#page-53-0) suspends the consumer thread (if a BackOffPolicy is used). There are no calls to Consumer.poll() during the retries. Kafka has two properties to determine consumer health. The session.timeout.ms is used to determine if the consumer is active. Since version  $\emptyset$ .10.1. $\emptyset$ , heartbeats are sent on a background thread, so a slow consumer no longer affects that. max.poll.interval.ms (default: five minutes) is used to determine if a consumer appears to be hung (taking too long to process records from the last poll). If the time between poll() calls exceeds this, the broker revokes the assigned partitions and performs a rebalance. For lengthy retry sequences, with back off, this can easily happen.

Since version 2.1.3, you can avoid this problem by using stateful retry in conjunction with a SeekToCurrentErrorHandler. In this case, each delivery attempt throws the exception back to the container, the error handler re-seeks the unprocessed offsets, and the same message is redelivered by the next poll(). This avoids the problem of exceeding the max.poll.interval.ms property (as long as an individual delay between attempts does not exceed it). So, when you use an ExponentialBackOffPolicy, you must ensure that the maxInterval is less than the max.poll.interval.ms property. To enable stateful retry, you can use the RetryingMessageListenerAdapter constructor that takes a stateful boolean argument (set it to true). When you configure the listener container factory (for @KafkaListener), set the factory's statefulRetry property to true.

#### <span id="page-54-0"></span>**Detecting Idle and Non-Responsive Consumers**

While efficient, one problem with asynchronous consumers is detecting when they are idle. You might want to take some action if no messages arrive for some period of time.

You can configure the listener container to publish a ListenerContainerIdleEvent when some time passes with no message delivery. While the container is idle, an event is published every idleEventInterval milliseconds.

To configure this feature, set the idleEventInterval on the container. The following example shows how to do so:

```
@Bean
public KafkaMessageListenerContainer(ConsumerFactory<String, String>
consumerFactory) {
      ContainerProperties containerProps = new ContainerProperties("topic1",
"topic2");
  ...
      containerProps.setIdleEventInterval(60000L);
  ...
      KafkaMessageListenerContainer<String, String> container = new
KafKaMessageListenerContainer<>(...);
      return container;
}
```
The following example shows how to set the idleEventInterval for a @KafkaListener:

```
@Bean
public ConcurrentKafkaListenerContainerFactory kafkaListenerContainerFactory() {
      ConcurrentKafkaListenerContainerFactory<String, String> factory =
                  new ConcurrentKafkaListenerContainerFactory<>();
  ...
      factory.getContainerProperties().setIdleEventInterval(60000L);
      ...
      return factory;
}
```
In each of these cases, an event is published once per minute while the container is idle.

In addition, if the broker is unreachable, the consumer poll() method does not exit, so no messages are received and idle events cannot be generated. To solve this issue, the container publishes a NonResponsiveConsumerEvent if a poll does not return within 3x the pollInterval property. By default, this check is performed once every 30 seconds in each container. You can modify this behavior by setting the monitorInterval and noPollThreshold properties in the ContainerProperties when configuring the listener container. Receiving such an event lets you stop the containers, thus waking the consumer so that it can terminate.

#### **Event Consumption**

You can capture these events by implementing ApplicationListener — either a general listener or one narrowed to only receive this specific event. You can also use @EventListener, introduced in Spring Framework 4.2.

The next example combines @KafkaListener and @EventListener into a single class. You should understand that the application listener gets events for all containers, so you may need to check the listener ID if you want to take specific action based on which container is idle. You can also use the @EventListener condition for this purpose.

See [Events](#page-60-0) for information about event properties.

The event is normally published on the consumer thread, so it is safe to interact with the Consumer object.

The following example uses both @KafkaListener and @EventListener:

```
public class Listener {
    @Kafkalistener(id = "qux", topics = "annotated")  public void listen4(@Payload String foo, Acknowledgment ack) {
          ...
      }
      @EventListener(condition = "event.listenerId.startsWith('qux-')")
      public void eventHandler(ListenerContainerIdleEvent event) {
          ...
      }
}
```
Event listeners see events for all containers. Consequently, in the preceding example, we narrow the events received based on the listener ID. Since containers created for the @KafkaListener support concurrency, the actual containers are named id-n where the n is a unique value for each instance to support the concurrency. That is why we use startsWith in the condition.

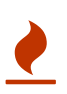

 $\mathbf \Theta$ 

If you wish to use the idle event to stop the lister container, you should not call container.stop() on the thread that calls the listener. Doing so causes delays and unnecessary log messages. Instead, you should hand off the event to a different thread that can then stop the container. Also, you should not stop() the container instance if it is a child container. You should stop the concurrent container instead.

#### **Current Positions when Idle**

Note that you can obtain the current positions when idle is detected by implementing ConsumerSeekAware in your listener. See onIdleContainer() in [`Seeking to a Specific Offset.](#page-56-0)

#### **Topic/Partition Initial Offset**

There are several ways to set the initial offset for a partition.

When manually assigning partitions, you can set the initial offset (if desired) in the configured TopicPartitionInitialOffset arguments (see [Message Listener Containers\)](#page-29-0). You can also seek to a specific offset at any time.

When you use group management where the broker assigns partitions:

- For a new group.id, the initial offset is determined by the auto.offset.reset consumer property (earliest or latest).
- For an existing group ID, the initial offset is the current offset for that group ID. You can, however, seek to a specific offset during initialization (or at any time thereafter).

#### <span id="page-56-0"></span>**Seeking to a Specific Offset**

In order to seek, your listener must implement ConsumerSeekAware, which has the following methods:

void registerSeekCallback(ConsumerSeekCallback callback);

```
void onPartitionsAssigned(Map<TopicPartition, Long> assignments,
ConsumerSeekCallback callback);
```

```
void onIdleContainer(Map<TopicPartition, Long> assignments, ConsumerSeekCallback
callback);
```
The first method is called when the container is started. You should use this callback when seeking at some arbitrary time after initialization. You should save a reference to the callback. If you use the same listener in multiple containers (or in a ConcurrentMessageListenerContainer), you should store the callback in a ThreadLocal or some other structure keyed by the listener Thread.

When using group management, the second method is called when assignments change. You can use this method, for example, for setting initial offsets for the partitions, by calling the callback. You must use the callback argument, not the one passed into registerSeekCallback. This method is never called if you explicitly assign partitions yourself. Use the TopicPartitionInitialOffset in that case.

The callback has the following methods:

```
void seek(String topic, int partition, long offset);
void seekToBeginning(String topic, int partition);
void seekToEnd(String topic, int partition);
```
You can also perform seek operations from onIdleContainer() when an idle container is detected. See [Detecting Idle and Non-Responsive Consumers](#page-54-0) for how to enable idle container detection.

To arbitrarily seek at runtime, use the callback reference from the registerSeekCallback for the appropriate thread.

# **Container factory**

As discussed in [@KafkaListener](#page-33-1) [Annotation,](#page-33-1) a ConcurrentKafkaListenerContainerFactory is used to create containers for annotated methods.

Starting with version 2.2, you can use the same factory to create any ConcurrentMessageListenerContainer. This might be useful if you want to create several containers with similar properties or you wish to use some externally configured factory, such as the one provided by Spring Boot auto-configuration. Once the container is created, you can further modify its properties, many of which are set by using container.getContainerProperties(). The following example configures a ConcurrentMessageListenerContainer:

```
@Bean
public ConcurrentMessageListenerContainer<String, String>(
          ConcurrentKafkaListenerContainerFactory<String, String> factory) {
      ConcurrentMessageListenerContainer<String, String> container =
          factory.createContainer("topic1", "topic2");
      container.setMessageListener(m -> { ... } );
      return container;
}
```
# $\mathbf \Theta$

Containers created this way are not added to the endpoint registry. They should be created as @Bean definitions so that they are registered with the application context.

# <span id="page-57-0"></span>**Thread Safety**

When using a concurrent message listener container, a single listener instance is invoked on all consumer threads. Listeners, therefore, need to be thread-safe, and it is preferable to use stateless listeners. If it is not possible to make your listener thread-safe or adding synchronization would significantly reduce the benefit of adding concurrency, you can use one of a few techniques:

- Use n containers with concurrency=1 with a prototype scoped MessageListener bean so that each container gets its own instance (this is not possible when using @KafkaListener).
- Keep the state in ThreadLocal<?> instances.
- Have the singleton listener delegate to a bean that is declared in SimpleThreadScope (or a similar scope).

To facilitate cleaning up thread state (for the second and third items in the preceding list), starting with version 2.2, the listener container publishes a ConsumerStoppedEvent when each thread exits. You can consume these events with an ApplicationListener or @EventListener method to remove ThreadLocal<?> instances or remove() thread-scoped beans from the scope. Note that SimpleThreadScope does not destroy beans that have a destruction interface (such as DisposableBean), so you should destroy() the instance yourself.

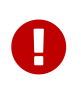

By default, the application context's event multicaster invokes event listeners on the calling thread. If you change the multicaster to use an async executor, thread cleanup is not effective.

# <span id="page-58-0"></span>**4.1.4. Pausing and Resuming Listener Containers**

Version 2.1.3 added pause() and resume() methods to listener containers. Previously, you could pause a consumer within a ConsumerAwareMessageListener and resume it by listening for a ListenerContainerIdleEvent, which provides access to the Consumer object. While you could pause a consumer in an idle container byi using an event listener, in some cases, this was not thread-safe, since there is no guarantee that the event listener is invoked on the consumer thread. To safely pause and resume consumers, you should use the pause and resume methods on the listener containers. A pause() takes effect just before the next poll(); a resume() takes effect just after the current poll() returns. When a container is paused, it continues to poll() the consumer, avoiding a rebalance if group management is being used, but it does not retrieve any records. See the Kafka documentation for more information.

Starting with version 2.1.5, you can call isPauseRequested() to see if pause() has been called. However, the consumers might not have actually paused yet. isConsumerPaused() returns true if all Consumer instances have actually paused.

In addition (also since 2.1.5), ConsumerPausedEvent and ConsumerResumedEvent instances are published with the container as the source property and the TopicPartition instances involved in the partitions property.

The following simple Spring Boot application demonstrates by using the container registry to get a reference to a @KafkaListener method's container and pausing or resuming its consumers as well as receiving the corresponding events:

```
@SpringBootApplication
public class Application implements ApplicationListener<KafkaEvent> {
      public static void main(String[] args) {
          SpringApplication.run(Application.class, args).close();
      }
      @Override
      public void onApplicationEvent(KafkaEvent event) {
          System.out.println(event);
      }
      @Bean
      public ApplicationRunner runner(KafkaListenerEndpointRegistry registry,
               KafkaTemplate<String, String> template) {
        return args \rightarrow {
               template.send("pause.resume.topic", "thing1");
               Thread.sleep(10_000);
               System.out.println("pausing");
               registry.getListenerContainer("pause.resume").pause();
               Thread.sleep(10_000);
               template.send("pause.resume.topic", "thing2");
               Thread.sleep(10_000);
               System.out.println("resuming");
               registry.getListenerContainer("pause.resume").resume();
               Thread.sleep(10_000);
          };
      }
      @KafkaListener(id = "pause.resume", topics = "pause.resume.topic")
      public void listen(String in) {
          System.out.println(in);
      }
      @Bean
      public NewTopic topic() {
          return new NewTopic("pause.resume.topic", 2, (short) 1);
      }
}
```
The following listing shows the results of the preceding example:

```
partitions assigned: [pause.resume.topic-1, pause.resume.topic-0]
thing1
pausing
ConsumerPausedEvent [partitions=[pause.resume.topic-1, pause.resume.topic-0]]
resuming
ConsumerResumedEvent [partitions=[pause.resume.topic-1, pause.resume.topic-0]]
thing2
```
# <span id="page-60-0"></span>**4.1.5. Events**

The following events are published by listener containers and their consumers:

- ContainerIdleEvent: Issued when no messages have been received in idleInterval (if configured).
- NonResponsiveConsumerEvent: Issued when the consumer appears to be blocked in the poll method.
- ConsumerPausedEvent: Issued by each consumer when the container is paused.
- ConsumerResumedEvent: Issued by each consumer when the container is resumed.
- ConsumerStoppingEvent: Issued by each consumer just before stopping.
- ConsumerStoppedEvent: Issued after the consumer is closed. See [Thread Safety](#page-57-0).
- ContainerStoppedEvent: Issued when all consumers have terminated.

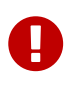

By default, the application context's event multicaster invokes event listeners on the calling thread. If you change the multicaster to use an async executor, you must not invoke any Consumer methods when the event contains a reference to the consumer.

The ContainerIdleEvent has the following properties:

- source: The listener container instance that published the event.
- container: The listener container or the parent listener container, if the source container is a child.
- id: The listener ID (or container bean name).
- idleTime: The time the container had been idle when the event was published.
- topicPartitions: The topics and partitions that the container was assigned at the time the event was generated.
- consumer: A reference to the Kafka Consumer object. For example, if the consumer's pause() method was previously called, it can resume() when the event is received.
- paused: Whether the container is currently paused. See [Pausing and Resuming Listener](#page-58-0) [Containers](#page-58-0) for more information.

The NonResponsiveConsumerEvent has the following properties:

- source: The listener container instance that published the event.
- container: The listener container or the parent listener container, if the source container is a child.
- id: The listener ID (or container bean name).
- timeSinceLastPoll: The time just before the container last called poll().
- topicPartitions: The topics and partitions that the container was assigned at the time the event was generated.
- consumer: A reference to the Kafka Consumer object. For example, if the consumer's pause() method was previously called, it can resume() when the event is received.
- paused: Whether the container is currently paused. See [Pausing and Resuming Listener](#page-58-0) [Containers](#page-58-0) for more information.

The ConsumerPausedEvent, ConsumerResumedEvent, and ConsumerStopping events have the following properties:

- source: The listener container instance that published the event.
- container: The listener container or the parent listener container, if the source container is a child.
- partitions: The TopicPartition instances involved.

The ConsumerStoppedEvent and ContainerStoppedEvent events have the following properties:

- source: The listener container instance that published the event.
- container: The listener container or the parent listener container, if the source container is a child.

All containers (whether a child or a parent) publish ContainerStoppedEvent. For a parent container, the source and container properties are identical.

# <span id="page-61-0"></span>**4.1.6. Serialization, Deserialization, and Message Conversion**

Apache Kafka provides a high-level API for serializing and deserializing record values as well as their keys. It is present with the org.apache.kafka.common.serialization.Serializer<T> and org.apache.kafka.common.serialization.Deserializer<T> abstractions with some built-in implementations. Meanwhile, we can specify serializer and deserializer classes by using Producer or Consumer configuration properties. The following example shows how to do so:

```
props.put(ConsumerConfig.KEY_DESERIALIZER_CLASS_CONFIG,
IntegerDeserializer.class);
props.put(ConsumerConfig.VALUE_DESERIALIZER_CLASS_CONFIG,
StringDeserializer.class);
...
props.put(ProducerConfig.KEY_SERIALIZER_CLASS_CONFIG, IntegerSerializer.class);
props.put(ProducerConfig.VALUE SERIALIZER CLASS CONFIG, StringSerializer.class);
```
For more complex or particular cases, the KafkaConsumer (and, therefore, KafkaProducer) provides overloaded constructors to accept Serializer and Deserializer instances for keys and values, respectively.

When you use this API, the DefaultKafkaProducerFactory and DefaultKafkaConsumerFactory also provide properties (through constructors or setter methods) to inject custom Serializer and Deserializer instances into the target Producer or Consumer.

Spring for Apache Kafka also provides JsonSerializer and JsonDeserializer implementations that are based on the Jackson JSON object mapper. The JsonSerializer allows writing any Java object as a JSON byte[]. The JsonDeserializer requires an additional Class<?> targetType argument to allow the deserialization of a consumed byte[] to the proper target object. The following example shows how to create a JsonDeserializer:

JsonDeserializer<Thing> thingDeserializer = new JsonDeserializer<>(Thing.class);

You can customize both JsonSerializer and JsonDeserializer with an ObjectMapper. You can also extend them to implement some particular configuration logic in the configure(Map<String, ?> configs, boolean isKey) method.

Starting with version 2.1, you can convey type information in record Headers, allowing the handling of multiple types. In addition, you can configure the serializer and deserializer by using the following Kafka properties:

- JsonSerializer.ADD\_TYPE\_INFO\_HEADERS (default true): You can set it to false to disable this feature on the JsonSerializer (sets the addTypeInfo property).
- JsonSerializer.TYPE\_MAPPINGS (default empty): See [Mapping Types](#page-63-0).
- JsonDeserializer.USE\_TYPE\_INFO\_HEADERS (default true): You can set it to false to ignore headers set by the serializer.
- JsonDeserializer.REMOVE\_TYPE\_INFO\_HEADERS (default true): You can set it to false to retain headers set by the serializer.
- JsonDeserializer.KEY\_DEFAULT\_TYPE: Fallback type for deserialization of keys if no header information is present.
- JsonDeserializer.VALUE DEFAULT TYPE: Fallback type for deserialization of values if no header

information is present.

- JsonDeserializer.TRUSTED\_PACKAGES (default java.util, java.lang): Comma-delimited list of package patterns allowed for deserialization. \* means deserialize all.
- JsonDeserializer.TYPE\_MAPPINGS (default empty): See [Mapping Types.](#page-63-0)

Starting with version 2.2, the type information headers (if added by the serializer) are removed by the deserializer. You can revert to the previous behavior by setting the removeTypeHeaders property to false, either directly on the deserializer or with the configuration property described earlier.

# <span id="page-63-0"></span>**Mapping Types**

Starting with version 2.2, you can now provide type mappings by using the properties in the preceding list. Previously, you had to customize the type mapper within the serializer and deserializer. Mappings consist of a comma-delimited list of token:className pairs. On outbound, the payload's class name is mapped to the corresponding token. On inbound, the token in the type header is mapped to the corresponding class name.

The following example creates a set of mappings:

```
senderProps.put(ProducerConfig.VALUE SERIALIZER CLASS CONFIG,
JsonSerializer.class);
senderProps.put(JsonSerializer.TYPE_MAPPINGS, "cat:com.mycat.Cat,
hat:com.myhat.hat");
...
consumerProps.put(ConsumerConfig.VALUE_DESERIALIZER_CLASS_CONFIG,
JsonDeserializer.class);
consumerProps.put(JsonDeSerializer.TYPE_MAPPINGS, "cat:com.yourcat.Cat,
hat:com.yourhat.hat");
```
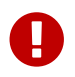

The corresponding objects must be compatible.

If you use [Spring Boot,](https://docs.spring.io/spring-boot/docs/current/reference/html/boot-features-messaging.html#boot-features-kafka) you can provide these properties in the application.properties (or yaml) file. The following example shows how to do so:

```
spring.kafka.producer.value-
serializer=org.springframework.kafka.support.serializer.JsonSerializer
spring.kafka.producer.properties.spring.json.type.mapping=cat:com.mycat.Cat,hat:co
m.myhat.Hat
```
You can perform only simple configuration with properties. For more advanced configuration (such as using a custom ObjectMapper in the serializer and deserializer), you should use the producer and consumer factory constructors that accept a pre-built serializer and deserializer. The following Spring Boot example overrides the default factories:

```
@Bean
public ConsumerFactory<Foo, Bar>
kafkaConsumerFactory(KafkaProperties properties,
      JsonDeserializer customDeserializer) {
      return new
DefaultKafkaConsumerFactory<>(properties.buildConsumerProperties(),
          customDeserializer, customDeserializer);
}
@Bean
public ProducererFactory<Foo, Bar>
kafkaProducerFactory(KafkaProperties properties,
      JsonSserializer customSerializer) {
      return new
DefaultKafkaConsumerFactory<>(properties.buildProducerProperties(),
          customSerializer, customSerializer);
}
```
Setters are also provided, as an alternative to using these constructors.

Starting with version 2.2, you can explicitly configure the deserializer to use the supplied target type and ignore type information in headers by using one of the overloaded constructors that have a boolean useHeadersIfPresent (which is true by default). The following example shows how to do so:

```
DefaultKafkaConsumerFactory<Integer, Cat1> cf = new
DefaultKafkaConsumerFactory<>(props,
          new IntegerDeserializer(), new JsonDeserializer<>(Cat1.class, false));
```
# **Spring Messaging Message Conversion**

Although the Serializer and Deserializer API is quite simple and flexible from the low-level Kafka Consumer and Producer perspective, you might need more flexibility at the Spring Messaging level, when using either @KafkaListener or [Spring Integration](#page-102-0). To let you easily convert to and from org.springframework.messaging.Message, Spring for Apache Kafka provides a MessageConverter abstraction with the MessagingMessageConverter implementation and its StringJsonMessageConverter

 $\mathbf \Theta$ 

and BytesJsonMessageConverter customization. You can inject the MessageConverter into a KafkaTemplate instance directly and by using AbstractKafkaListenerContainerFactory bean definition for the @KafkaListener.containerFactory() property. The following example shows how to do so:

#### @Bean

```
public KafkaListenerContainerFactory<?> kafkaJsonListenerContainerFactory() {
      ConcurrentKafkaListenerContainerFactory<Integer, String> factory =
          new ConcurrentKafkaListenerContainerFactory<>();
      factory.setConsumerFactory(consumerFactory());
      factory.setMessageConverter(new StringJsonMessageConverter());
      return factory;
}
...
@KafkaListener(topics = "jsonData",
                  containerFactory = "kafkaJsonListenerContainerFactory")
public void jsonListener(Cat cat) {
...
}
```
When you use a @KafkaListener, the parameter type is provided to the message converter to assist with the conversion.

> This type inference can be achieved only when the @KafkaListener annotation is declared at the method level. With a class-level @KafkaListener, the payload type is used to select which @KafkaHandler method to invoke, so it must already have been converted before the method can be chosen.

A

A

When you use the StringJsonMessageConverter, you should use a StringDeserializer in the Kafka consumer configuration and a StringSerializer in the Kafka producer configuration when you use Spring Integration or the KafkaTemplate.send(Message<?> message) method. When you use the BytesJsonMessageConverter, you should use a BytesDeserializer in the Kafka consumer configuration and BytesSerializer in the Kafka producer configuration when you use Spring Integration or the KafkaTemplate.send(Message<?> message) method (see [Using](#page-17-0) [KafkaTemplate](#page-17-0)). Generally, the BytesJsonMessageConverter is more efficient because it avoids a String to and from byte[] conversion.

#### **Using** ErrorHandlingDeserializer

When a deserializer fails to deserialize a message, Spring has no way to handle the problem, because it occurs before the poll() returns. To solve this problem, version 2.2 introduced the ErrorHandlingDeserializer2. This deserializer delegates to a real deserializer (key or value). If the delegate fails to deserialize the record content, the ErrorHandlingDeserializer2 returns a null value and a DeserializationException in a header that contains the cause and the raw bytes. When you use a record-level MessageListener, if the ConsumerRecord contains a DeserializationException header for either the key or value, the container's ErrorHandler is called with the failed ConsumerRecord. The

record is not passed to the listener.

Alternatively, you can configure the ErrorHandlingDeserializer2 to create a custom value by providing a failedDeserializationFunction, which is a BiConsumer<byte[], Headers, T>. This function is invoked to create an instance of T, which is passed to the listener in the usual fashion. The raw record value and headers are provided to the function. You can find the DeserializationException (as a serialized Java object) in headers. See the [Javadoc](https://docs.spring.io/spring-kafka/api/org/springframework/kafka/support/serializer/ErrorHandlingDeserializer2.html) for the ErrorHandlingDeserializer2 for more information.

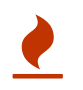

When you use a BatchMessageListener, you must provide a failedDeserializationFunction. Otherwise, the batch of records are not type safe.

You can use the DefaultKafkaConsumerFactory constructor that takes key and value Deserializer objects and wire in appropriate ErrorHandlingDeserializer2 instances that you have configured with the proper delegates. Alternatively, you can use consumer configuration properties (which are used by the ErrorHandlingDeserializer) to instantiate the delegates. The property names are ErrorHandlingDeserializer2.KEY\_DESERIALIZER\_CLASS and

ErrorHandlingDeserializer2.VALUE\_DESERIALIZER\_CLASS. The property value can be a class or class name. The following example shows how to set these properties:

```
... // other props
props.put(ConsumerConfig.VALUE_DESERIALIZER_CLASS_CONFIG,
ErrorHandlingDeserializer2.class);
props.put(ConsumerConfig.KEY_DESERIALIZER_CLASS_CONFIG,
ErrorHandlingDeserializer2.class);
props.put(ErrorHandlingDeserializer.KEY_DESERIALIZER_CLASS,
JsonDeserializer.class);
props.put(JsonDeserializer.KEY_DEFAULT_TYPE, "com.example.MyKey")
props.put(ErrorHandlingDeserializer.VALUE_DESERIALIZER_CLASS,
JsonDeserializer.class.getName());
props.put(JsonDeserializer.VALUE_DEFAULT_TYPE, "com.example.MyValue")
props.put(JsonDeserializer.TRUSTED_PACKAGES, "com.example")
return new DefaultKafkaConsumerFactory<>(props);
```
The following example uses a failedDeserializationFunction.

```
public class BadFoo extends Foo {
    private final byte[] failedDecode;
    public BadFoo(byte[] failedDecode) {
      this.failedDecode = failedDecode;
    }
    public byte[] getFailedDecode() {
      return this.failedDecode;
    }
}
public class FailedFooProvider implements BiFunction<byte[], Headers, Foo> {
    @Override
    public Foo apply(byte[] t, Headers u) {
      return new BadFoo(t);
    }
}
```
The preceding example uses the following configuration:

```
...
consumerProps.put(ConsumerConfig.VALUE_DESERIALIZER_CLASS_CONFIG,
ErrorHandlingDeserializer2.class);
consumerProps.put(ErrorHandlingDeserializer2.VALUE_DESERIALIZER_CLASS,
JsonDeserializer.class);
consumerProps.put(ErrorHandlingDeserializer2.VALUE_FUNCTION,
FailedFooProvider.class);
...
```
# <span id="page-67-0"></span>**Payload Conversion with Batch Listeners**

Starting with version 1.3.2, you can also use a StringJsonMessageConverter or BytesJsonMessageConverter within a BatchMessagingMessageConverter to convert batch messages when you use a batch listener container factory. See [Serialization, Deserialization, and Message](#page-61-0) [Conversion](#page-61-0) for more information.

By default, the type for the conversion is inferred from the listener argument. If you configure the (Bytes|String)JsonMessageConverter with a DefaultJackson2TypeMapper that has its TypePrecedence set to TYPE\_ID (instead of the default INFERRED), the converter uses the type information in headers (if present) instead. This allows, for example, listener methods to be declared with interfaces instead

of concrete classes. Also, the type converter supports mapping, so the deserialization can be to a different type than the source (as long as the data is compatible). This is also useful when you use [class-level](#page-42-0) [@KafkaListener](#page-42-0) [instances](#page-42-0) where the payload must have already been converted to determine which method to invoke. The following example creates beans that use this method:

```
@Bean
public KafkaListenerContainerFactory<?> kafkaListenerContainerFactory() {
      ConcurrentKafkaListenerContainerFactory<Integer, String> factory =
              new ConcurrentKafkaListenerContainerFactory<>();
      factory.setConsumerFactory(consumerFactory());
      factory.setBatchListener(true);
      factory.setMessageConverter(new BatchMessagingMessageConverter(converter()));
      return factory;
}
@Bean
public StringJsonMessageConverter converter() {
      return new StringJsonMessageConverter();
}
```
Note that, for this to work, the method signature for the conversion target must be a container object with a single generic parameter type, such as the following:

```
@KafkaListener(topics = "blc1")
public void listen(List<Foo> foos, @Header(KafkaHeaders.OFFSET) List<Long>
offsets) {
      ...
}
```
Note that you can still access the batch headers.

If the batch converter has a record converter that supports it, you can also receive a list of messages where the payloads are converted according to the generic type. The following example shows how to do so:

```
@KafkaListener(topics = "blc3", groupId = "blc3")
public void listen1(List<Message<Foo>> fooMessages) {
      ...
}
```
#### ConversionService **Customization**

Starting with version 2.1.1, the org.springframework.core.convert.ConversionService used by the default o.s.messaging.handler.annotation.support.MessageHandlerMethodFactory to resolve parameters for the invocation of a listener method is supplied with all beans that implement any of the following interfaces:

- org.springframework.core.convert.converter.Converter
- org.springframework.core.convert.converter.GenericConverter
- org.springframework.format.Formatter

This lets you further customize listener deserialization without changing the default configuration for ConsumerFactory and KafkaListenerContainerFactory.

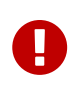

Setting a custom MessageHandlerMethodFactory on the KafkaListenerEndpointRegistrar through a KafkaListenerConfigurer bean disables this feature.

# **4.1.7. Message Headers**

The 0.11.0.0 client introduced support for headers in messages. As of version 2.0, Spring for Apache Kafka now supports mapping these headers to and from spring-messaging MessageHeaders.

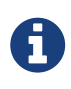

Previous versions mapped ConsumerRecord and ProducerRecord to spring-messaging Message<?>, where the value property is mapped to and from the payload and other properties (topic, partition, and so on) were mapped to headers. This is still the case, but additional (arbitrary) headers can now be mapped.

Apache Kafka headers have a simple API, shown in the following interface definition:

```
public interface Header {
      String key();
      byte[] value();
}
```
The KafkaHeaderMapper strategy is provided to map header entries between Kafka Headers and MessageHeaders. Its interface definition is as follows:

```
public interface KafkaHeaderMapper {
      void fromHeaders(MessageHeaders headers, Headers target);
      void toHeaders(Headers source, Map<String, Object> target);
}
```
The DefaultKafkaHeaderMapper maps the key to the MessageHeaders header name and, in order to support rich header types for outbound messages, JSON conversion is performed. A "special" header (with a key of spring\_json\_header\_types) contains a JSON map of <key>:<type>. This header is used on the inbound side to provide appropriate conversion of each header value to the original type.

On the inbound side, all Kafka Header instances are mapped to MessageHeaders. On the outbound side, by default, all MessageHeaders are mapped, except id, timestamp, and the headers that map to ConsumerRecord properties.

You can specify which headers are to be mapped for outbound messages, by providing patterns to the mapper. The following listing shows a number of example mappings:

```
public DefaultKafkaHeaderMapper() { ①
      ...
}
public DefaultKafkaHeaderMapper(ObjectMapper objectMapper) { ②
  ...
}
public DefaultKafkaHeaderMapper(String... patterns) { ③
  ...
}
public DefaultKafkaHeaderMapper(ObjectMapper objectMapper, String... patterns) {
④
      ...
}
```
- ① Uses a default Jackson ObjectMapper and maps most headers, as discussed before the example.
- ② Uses the provided Jackson ObjectMapper and maps most headers, as discussed before the example.
- ③ Uses a default Jackson ObjectMapper and maps headers according to the provided patterns.
- ④ Uses the provided Jackson ObjectMapper and maps headers according to the provided patterns.

Patterns are rather simple and can contain a leading wildcard (), a trailing wildcard, or both (for example, .cat.\*). You can negate patterns with a leading !. The first pattern that matches a header name (whether positive or negative) wins.

When you provide your own patterns, we recommend including ! id and ! timestamp, since these headers are read-only on the inbound side.

# By default, the mapper deserializes only classes in java.lang and java.util. You can trust other (or all) packages by adding trusted packages with the addTrustedPackages method. If you receive messages from untrusted sources, you may wish to add only those packages you trust. To trust all packages, you can use mapper.addTrustedPackages("\*").

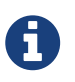

 $\mathbf \Theta$ 

Mapping String header values in a raw form is useful when communicating with systems that are not aware of the mapper's JSON format.

Starting with version 2.2.5, you can specify that certain string-valued headers should not be mapped using JSON, but to/from a raw byte<sup>[]</sup>. The AbstractKafkaHeaderMapper has new properties; mapAllStringsOut when set to true, all string-valued headers will be converted to byte[] using the charset property (default UTF-8). In addition, there is a property rawMappedHeaders, which is a map of
header name : boolean; if the map contains a header name, and the header contains a String value, it will be mapped as a raw byte[] using the charset. This map is also used to map raw incoming byte[] headers to String using the charset if, and only if, the boolean in the map value is true. If the boolean is false, or the header name is not in the map with a true value, the incoming header is simply mapped as the raw unmapped header.

The following test case illustrates this mechanism.

```
@Test
public void testSpecificStringConvert() {
      DefaultKafkaHeaderMapper mapper = new DefaultKafkaHeaderMapper();
      Map<String, Boolean> rawMappedHeaders = new HashMap<>();
      rawMappedHeaders.put("thisOnesAString", true);
      rawMappedHeaders.put("thisOnesBytes", false);
      mapper.setRawMappedHaeaders(rawMappedHeaders);
      Map<String, Object> headersMap = new HashMap<>();
      headersMap.put("thisOnesAString", "thing1");
      headersMap.put("thisOnesBytes", "thing2");
      headersMap.put("alwaysRaw", "thing3".getBytes());
      MessageHeaders headers = new MessageHeaders(headersMap);
    Headers target = new RecordHeaders();
      mapper.fromHeaders(headers, target);
      assertThat(target).containsExactlyInAnyOrder(
              new RecordHeader("thisOnesAString", "thing1".getBytes()),
              new RecordHeader("thisOnesBytes", "thing2".getBytes()),
              new RecordHeader("alwaysRaw", "thing3".getBytes()));
      headersMap.clear();
      mapper.toHeaders(target, headersMap);
      assertThat(headersMap).contains(
              entry("thisOnesAString", "thing1"),
              entry("thisOnesBytes", "thing2".getBytes()),
              entry("alwaysRaw", "thing3".getBytes()));
}
```
By default, the DefaultKafkaHeaderMapper is used in the MessagingMessageConverter and BatchMessagingMessageConverter, as long as Jackson is on the class path.

With the batch converter, the converted headers are available in the KafkaHeaders.BATCH\_CONVERTED\_HEADERS as a List<Map<String, Object>> where the map in a position of the list corresponds to the data position in the payload.

If there is no converter (either because Jackson is not present or it is explicitly set to null), the headers from the consumer record are provided unconverted in the KafkaHeaders.NATIVE\_HEADERS header. This header is a Headers object (or a List<Headers> in the case of the batch converter), where the position in the list corresponds to the data position in the payload).

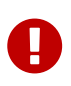

Certain types are not suitable for JSON serialization, and a simple toString() serialization might be preferred for these types. The DefaultKafkaHeaderMapper has a method called addToStringClasses() that lets you supply the names of classes that should be treated this way for outbound mapping. During inbound mapping, they are mapped as String. By default, only org.springframework.util.MimeType and org.springframework.http.MediaType are mapped this way.

# **4.1.8. Null Payloads and Log Compaction of 'Tombstone' Records**

When you use [Log Compaction](https://kafka.apache.org/documentation/#compaction), you can send and receive messages with null payloads to identify the deletion of a key.

You can also receive null values for other reasons, such as a Deserializer that might return null when it cannot deserialize a value.

To send a null payload by using the KafkaTemplate, you can pass null into the value argument of the send() methods. One exception to this is the send(Message<?> message) variant. Since springmessaging Message<?> cannot have a null payload, you can use a special payload type called KafkaNull, and the framework sends null. For convenience, the static KafkaNull.INSTANCE is provided.

When you use a message listener container, the received ConsumerRecord has a null value().

To configure the @KafkaListener to handle null payloads, you must use the @Payload annotation with required = false. If it is a tombstone message for a compacted log, you usually also need the key so that your application can determine which key was "deleted". The following example shows such a configuration:

```
@KafkaListener(id = "deletableListener", topics = "myTopic")
public void listen(@Payload(required = false) String value,
@Header(KafkaHeaders.RECEIVED_MESSAGE_KEY) String key) {
      // value == null represents key deletion
}
```
When you use a class-level @KafkaListener with multiple @KafkaHandler methods, some additional configuration is needed. Specifically, you need a @KafkaHandler method with a KafkaNull payload. The following example shows how to configure one:

```
@KafkaListener(id = "multi", topics = "myTopic")
static class MultiListenerBean {
      @KafkaHandler
      public void listen(String cat) {
           ...
      }
      @KafkaHandler
      public void listen(Integer hat) {
          ...
      }
      @KafkaHandler
      public void delete(@Payload(required = false) KafkaNull nul,
@Header(KafkaHeaders.RECEIVED_MESSAGE_KEY) int key) {
           ...
      }
}
```
Note that the argument is null, not KafkaNull.

### **4.1.9. Handling Exceptions**

This section describes how to handle various exceptions that may arise when you use Spring for Apache Kafka.

### **Listener Error Handlers**

Starting with version 2.0, the @KafkaListener annotation has a new attribute: errorHandler.

By default, this attribute is not configured.

You can use the errorHandler to provide the bean name of a KafkaListenerErrorHandler implementation. This functional interface has one method, as the following listing shows:

```
@FunctionalInterface
public interface KafkaListenerErrorHandler {
      Object handleError(Message<?> message, ListenerExecutionFailedException
exception) throws Exception;
}
```
You have access to the spring-messaging Message<?> object produced by the message converter and the exception that was thrown by the listener, which is wrapped in a ListenerExecutionFailedException. The error handler can throw the original or a new exception, which is thrown to the container. Anything returned by the error handler is ignored.

It has a sub-interface (ConsumerAwareListenerErrorHandler) that has access to the consumer object, through the following method:

```
Object handleError(Message<?> message, ListenerExecutionFailedException exception,
Consumer<?, ?> consumer);
```
If your error handler implements this interface, you can, for example, adjust the offsets accordingly. For example, to reset the offset to replay the failed message, you could do something like the following:

```
@Bean
public ConsumerAwareListenerErrorHandler listen3ErrorHandler() {
    return (m, e, c) \rightarrow {
          this.listen3Exception = e;
        MessageHeaders headers = m.getHeaders();
          c.seek(new org.apache.kafka.common.TopicPartition(
                   headers.get(KafkaHeaders.RECEIVED_TOPIC, String.class),
                 headers.get(KafkaHeaders.RECEIVED PARTITION ID, Integer.class)),
                   headers.get(KafkaHeaders.OFFSET, Long.class));
          return null;
     };
}
```
Similarly, you could do something like the following for a batch listener:

```
@Bean
public ConsumerAwareListenerErrorHandler listen10ErrorHandler() {
    return (m, e, c) \rightarrow {
          this.listen10Exception = e;
          MessageHeaders headers = m.getHeaders();
        List<String> topics = headers.get(KafkaHeaders.RECEIVED_TOPIC,
List.class);
        List<Integer> partitions = headers.get(KafkaHeaders.RECEIVED PARTITION ID,
List.class);
        List<Long> offsets = headers.get(KafkaHeaders.OFFSET, List.class);
          Map<TopicPartition, Long> offsetsToReset = new HashMap<>();
        for (int i = 0; i < topics.size(); i++) {
              int index = i;
              offsetsToReset.compute(new TopicPartition(topics.get(i),
partitions.get(i)),
                     (k, v) \rightarrow v == null ? offsets.get(index) : Math.min(v,
offsets.get(index)));
          }
          offsetsToReset.forEach((k, v) -> c.seek(k, v));
          return null;
      };
}
```
This resets each topic/partition in the batch to the lowest offset in the batch.

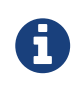

The preceding two examples are simplistic implementations, and you would probably want more checking in the error handler.

### **Container Error Handlers**

You can specify a global error handler to be used for all listeners in the container factory. The following example shows how to do so:

```
@Bean
public KafkaListenerContainerFactory<ConcurrentMessageListenerContainer<Integer,
String>>
          kafkaListenerContainerFactory() {
      ConcurrentKafkaListenerContainerFactory<Integer, String> factory =
              new ConcurrentKafkaListenerContainerFactory<>();
      ...
      factory.setErrorHandler(myErrorHandler);
      ...
      return factory;
}
```
Similarly, you can set a global batch error handler:

```
@Bean
public KafkaListenerContainerFactory<ConcurrentMessageListenerContainer<Integer,
String>>
          kafkaListenerContainerFactory() {
      ConcurrentKafkaListenerContainerFactory<Integer, String> factory =
              new ConcurrentKafkaListenerContainerFactory<>();
      ...
      factory.setBatchErrorHandler(myBatchErrorHandler);
  ...
      return factory;
}
```
By default, if an annotated listener method throws an exception, it is thrown to the container, and the message is handled according to the container configuration.

### **Consumer-Aware Container Error Handlers**

The container-level error handlers (ErrorHandler and BatchErrorHandler) have sub-interfaces called ConsumerAwareErrorHandler and ConsumerAwareBatchErrorHandler. The handle method of the ConsumerAwareErrorHandler has the following signature:

void handle(Exception thrownException, ConsumerRecord<?, ?> data, Consumer<?, ?> consumer);

The handle method of the ConsumerAwareBatchErrorHandler has the following signature:

void handle(Exception thrownException, ConsumerRecords<?, ?> data, Consumer<?, ?> consumer);

Similar to the @KafkaListener error handlers, you can reset the offsets as needed, based on the data that failed.

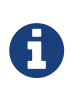

Unlike the listener-level error handlers, however, you should set the ackOnError container property to false when making adjustments. Otherwise, any pending acks are applied after your repositioning.

### <span id="page-77-0"></span>**Seek To Current Container Error Handlers**

If an ErrorHandler implements RemainingRecordsErrorHandler, the error handler is provided with the failed record and any unprocessed records retrieved by the previous poll(). Those records are not passed to the listener after the handler exits. The following listing shows the RemainingRecordsErrorHandler interface definition:

```
@FunctionalInterface
public interface RemainingRecordsErrorHandler extends ConsumerAwareErrorHandler {
      void handle(Exception thrownException, List<ConsumerRecord<?, ?>> records,
Consumer<?, ?> consumer);
}
```
This interface lets implementations seek all unprocessed topics and partitions so that the current record (and the others remaining) are retrieved by the next poll. SeekToCurrentErrorHandler does exactly this.

The container commits any pending offset commits before calling the error handler.

To configure the listener container with this handler, add it to the ContainerProperties.

For example, with the @KafkaListener container factory, you can add SeekToCurrentErrorHandler as follows:

```
@Bean
public ConcurrentKafkaListenerContainerFactory<String, String>
kafkaListenerContainerFactory() {
      ConcurrentKafkaListenerContainerFactory<String, String> factory = new
ConcurrentKafkaListenerContainerFactory();
      factory.setConsumerFactory(consumerFactory());
      factory.getContainerProperties().setAckOnError(false);
      factory.getContainerProperties().setAckMode(AckMode.RECORD);
      factory.setErrorHandler(new SeekToCurrentErrorHandler());
      return factory;
}
```
As an example; if the poll returns six records (two from each partition 0, 1, 2) and the listener throws an exception on the fourth record, the container acknowledges the first three messages by committing their offsets. The SeekToCurrentErrorHandler seeks to offset 1 for partition 1 and offset 0 for partition 2. The next poll() returns the three unprocessed records.

If the AckMode was BATCH, the container commits the offsets for the first two partitions before calling the error handler.

Starting with version 2.2, the SeekToCurrentErrorHandler can now recover (skip) a record that keeps failing. By default, after ten failures, the failed record is logged (at the ERROR level). You can configure the handler with a custom recoverer (BiConsumer) and maximum failures. Setting the

maxFailures property to a negative number causes infinite retries. The following example configures recovery after three tries:

```
SeekToCurrentErrorHandler errorHandler =
      new SeekToCurrentErrorHandler((record, exception) -> {
          // recover after 3 failures - e.g. send to a dead-letter topic
      }, 3);
```
Starting with version 2.2.4, when the container is configured with AckMode.MANUAL IMMEDIATE, the error handler can be configured to commit the offset of recovered records; set the commitRecovered property to true.

See also [Publishing Dead-letter Records.](#page-80-0)

When using transactions, similar functionality is provided by the DefaultAfterRollbackProcessor. See [After-rollback Processor](#page-79-0).

The SeekToCurrentBatchErrorHandler seeks each partition to the first record in each partition in the batch, so the whole batch is replayed. This error handler does not support recovery, because the framework cannot know which message in the batch is failing.

After seeking, an exception that wraps the ListenerExecutionFailedException is thrown. This is to cause the transaction to roll back (if transactions are enabled).

### **Container Stopping Error Handlers**

The ContainerStoppingErrorHandler (used with record listeners) stops the container if the listener throws an exception. When the AckMode is RECORD, offsets for already processed records are committed. When the AckMode is any manual value, offsets for already acknowledged records are committed. When the AckMode is BATCH, the entire batch is replayed when the container is restarted (unless transactions are enabled — in which case, only the unprocessed records are re-fetched).

The ContainerStoppingBatchErrorHandler (used with batch listeners) stops the container, and the entire batch is replayed when the container is restarted.

After the container stops, an exception that wraps the ListenerExecutionFailedException is thrown. This is to cause the transaction to roll back (if transactions are enabled).

### <span id="page-79-0"></span>**After-rollback Processor**

When using transactions, if the listener throws an exception (and an error handler, if present, throws an exception), the transaction is rolled back. By default, any unprocessed records (including the failed record) are re-fetched on the next poll. This is achieved by performing seek operations in the DefaultAfterRollbackProcessor. With a batch listener, the entire batch of records is reprocessed (the container has no knowledge of which record in the batch failed). To modify this behavior, you can configure the listener container with a custom AfterRollbackProcessor. For example, with a record-based listener, you might want to keep track of the failed record and give up after some number of attempts, perhaps by publishing it to a dead-letter topic.

Starting with version 2.2, the DefaultAfterRollbackProcessor can now recover (skip) a record that keeps failing. By default, after ten failures, the failed record is logged (at the ERROR level). You can configure the processor with a custom recoverer (BiConsumer) and maximum failures. Setting the maxFailures property to a negative number causes infinite retries. The following example configures recovery after three tries:

```
AfterRollbackProcessor<String, String> processor =
      new DefaultAfterRollbackProcessor((record, exception) -> {
          // recover after 3 failures - e.g. send to a dead-letter topic
      }, 3);
```
When you do not use transactions, you can achieve similar functionality by configuring a SeekToCurrentErrorHandler. See [Seek To Current Container Error Handlers](#page-77-0).

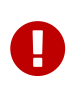

Recovery is not possible with a batch listener, since the framework has no knowledge about which record in the batch keeps failing. In such cases, the application listener must handle a record that keeps failing.

See also [Publishing Dead-letter Records.](#page-80-0)

Starting with version 2.2.5, the DefaultAfterRollbackProcessor can be invoked in a new transaction (started after the failed transaction rolls back). Then, if you are using the DeadLetterPublishingRecoverer to publish a failed record, the processor will send the recovered record's offset in the original topic/partition to the transaction. To enable this feature, set the processInTransaction and kafkaTemplate properties on the DefaultAfterRollbackProcessor.

### <span id="page-80-0"></span>**Publishing Dead-letter Records**

As [discussed earlier,](#page-53-0) you can configure the SeekToCurrentErrorHandler and DefaultAfterRollbackProcessor with a record recoverer when the maximum number of failures is reached for a record. The framework provides the DeadLetterPublishingRecoverer, which publishes the failed message to another topic. The recoverer requires a KafkaTemplate<Object, Object>, which is used to send the record. You can also, optionally, configure it with a BiFunction<ConsumerRecord<?, ?>, Exception, TopicPartition>, which is called to resolve the destination topic and partition. By default, the dead-letter record is sent to a topic named <originalTopic>.DLT (the original topic name suffixed with .DLT) and to the same partition as the original record. Therefore, when you use the default resolver, the dead-letter topic must have at least as many partitions as the original topic. If the returned TopicPartition has a negative partition, the partition is not set in the ProducerRecord, so the partition is selected by Kafka. Starting with version 2.2.4, any ListenerExecutionFailedException (thrown, for example, when an exception is detected in a @KafkaListener method) is enhanced with the groupId property. This allows the destination resolver to use this, in addition to the information in the ConsumerRecord to select the dead letter topic.

The following example shows how to wire a custom destination resolver:

```
DeadLetterPublishingRecoverer recoverer = new
DeadLetterPublishingRecoverer(template,
        (r, e) -> {
             if (e instanceof FooException) {
                  return new TopicPartition(r.topic() + ".Foo.failures",
r.partition());
  }
             else {
                  return new TopicPartition(r.topic() + ".other.failures",
r.partition());
  }
          });
ErrorHandler errorHandler = new SeekToCurrentErrorHandler(recoverer, 3);
```
The record sent to the dead-letter topic is enhanced with the following headers:

- KafkaHeaders.DLT\_EXCEPTION\_FQCN: The Exception class name.
- KafkaHeaders.DLT\_EXCEPTION\_STACKTRACE: The Exception stack trace.
- KafkaHeaders.DLT\_EXCEPTION\_MESSAGE: The Exception message.
- KafkaHeaders.DLT\_ORIGINAL\_TOPIC: The original topic.
- KafkaHeaders.DLT\_ORIGINAL\_PARTITION: The original partition.
- KafkaHeaders.DLT\_ORIGINAL\_OFFSET: The original offset.
- KafkaHeaders.DLT\_ORIGINAL\_TIMESTAMP: The original timestamp.
- KafkaHeaders.DLT\_ORIGINAL\_TIMESTAMP\_TYPE: The original timestamp type.

### **4.1.10. Kerberos**

Starting with version 2.0, a KafkaJaasLoginModuleInitializer class has been added to assist with Kerberos configuration. You can add this bean, with the desired configuration, to your application context. The following example configures such a bean:

```
@Bean
public KafkaJaasLoginModuleInitializer jaasConfig() throws IOException {
      KafkaJaasLoginModuleInitializer jaasConfig = new
KafkaJaasLoginModuleInitializer();
      jaasConfig.setControlFlag("REQUIRED");
      Map<String, String> options = new HashMap<>();
      options.put("useKeyTab", "true");
      options.put("storeKey", "true");
      options.put("keyTab", "/etc/security/keytabs/kafka_client.keytab");
      options.put("principal", "kafka-client-1@EXAMPLE.COM");
      jaasConfig.setOptions(options);
      return jaasConfig;
}
```
# **4.2. Kafka Streams Support**

Starting with version 1.1.4, Spring for Apache Kafka provides first-class support for [Kafka Streams](https://kafka.apache.org/documentation/streams). To use it from a Spring application, the kafka-streams jar must be present on classpath. It is an optional dependency of the spring-kafka project and is not downloaded transitively.

### **4.2.1. Basics**

The reference Apache Kafka Streams documentation suggests the following way of using the API:

```
// Use the builders to define the actual processing topology, e.g. to specify
// from which input topics to read, which stream operations (filter, map, etc.)
// should be called, and so on.
StreamsBuilder builder = ...; // when using the Kafka Streams DSL
// Use the configuration to tell your application where the Kafka cluster is,
// which serializers/deserializers to use by default, to specify security
settings,
// and so on.
StreamsConfig config = ...;
KafkaStreams streams = new KafkaStreams(builder, config);
// Start the Kafka Streams instance
streams.start();
// Stop the Kafka Streams instance
streams.close();
```
So, we have two main components:

- StreamsBuilder: With an API to build KStream (or KTable) instances.
- KafkaStreams: To manage the lifecycle of those instances.

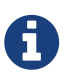

All KStream instances exposed to a KafkaStreams instance by a single StreamsBuilder are started and stopped at the same time, even if they have different logic. In other words, all streams defined by a StreamsBuilder are tied with a single lifecycle control. Once a KafkaStreams instance has been closed by streams.close(), it cannot be restarted. Instead, a new KafkaStreams instance to restart stream processing must be created.

### **4.2.2. Spring Management**

To simplify using Kafka Streams from the Spring application context perspective and use the lifecycle management through a container, the Spring for Apache Kafka introduces StreamsBuilderFactoryBean. This is an AbstractFactoryBean implementation to expose a StreamsBuilder singleton instance as a bean. The following example creates such a bean:

```
@Bean
public FactoryBean<StreamsBuilderFactoryBean>
myKStreamBuilder(KafkaStreamsConfiguration streamsConfig) {
      return new StreamsBuilderFactoryBean(streamsConfig);
}
```
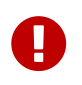

Starting with version 2.2, the stream configuration is now provided as a KafkaStreamsConfiguration object rather than a StreamsConfig.

The StreamsBuilderFactoryBean also implements SmartLifecycle to manage the lifecycle of an internal KafkaStreams instance. Similar to the Kafka Streams API, you must define the KStream instances before you start the KafkaStreams. That also applies for the Spring API for Kafka Streams. Therefore, when you use default autoStartup = true on the StreamsBuilderFactoryBean, you must declare KStream instances on the StreamsBuilder before the application context is refreshed. For example, KStream can be a regular bean definition, while the Kafka Streams API is used without any impacts. The following example shows how to do so:

```
@Bean
public KStream<?, ?> kStream(StreamsBuilder kStreamBuilder) {
    KStream<Integer, String> stream = kStreamBuilder.stream(STREAMING_TOPIC1);
      // Fluent KStream API
      return stream;
}
```
If you would like to control the lifecycle manually (for example, stopping and starting by some condition), you can reference the StreamsBuilderFactoryBean bean directly by using the factory bean (&) [prefix](https://docs.spring.io/spring/docs/current/spring-framework-reference/html/beans.html#beans-factory-extension-factorybean). Since StreamsBuilderFactoryBean use its internal KafkaStreams instance, it is safe to stop and restart it again. A new KafkaStreams is created on each start(). You might also consider using different StreamsBuilderFactoryBean instances, if you would like to control the lifecycles for KStream instances separately.

You also can specify KafkaStreams.StateListener, Thread.UncaughtExceptionHandler, and StateRestoreListener options on the StreamsBuilderFactoryBean, which are delegated to the internal KafkaStreams instance. Also, apart from setting those options indirectly on StreamsBuilderFactoryBean, starting with *version 2.1.5*, you can use a KafkaStreamsCustomizer callback interface to configure an inner KafkaStreams instance. Note that KafkaStreamsCustomizer overrides the options provided by StreamsBuilderFactoryBean. If you need to perform some KafkaStreams operations directly, you can access that internal KafkaStreams instance by using StreamsBuilderFactoryBean.getKafkaStreams(). You can autowire StreamsBuilderFactoryBean bean by type, but you should be sure to use the full type in the bean definition, as the following example shows:

```
@Bean
public StreamsBuilderFactoryBean myKStreamBuilder(KafkaStreamsConfiguration
streamsConfig) {
      return new StreamsBuilderFactoryBean(streamsConfig);
}
...
@Autowired
private StreamsBuilderFactoryBean myKStreamBuilderFactoryBean;
```
Alternatively, you can add @Qualifier for injection by name if you use interface bean definition. The following example shows how to do so:

```
@Bean
public FactoryBean<StreamsBuilder> myKStreamBuilder(KafkaStreamsConfiguration
streamsConfig) {
      return new StreamsBuilderFactoryBean(streamsConfig);
}
...
@Autowired
@Qualifier("&myKStreamBuilder")
private StreamsBuilderFactoryBean myKStreamBuilderFactoryBean;
```
### **4.2.3. JSON Serialization and Deserialization**

For serializing and deserializing data when reading or writing to topics or state stores in JSON format, Spring Kafka provides a JsonSerde implementation that uses JSON, delegating to the

JsonSerializer and JsonDeserializer described in [Serialization, Deserialization, and Message](#page-61-0) [Conversion](#page-61-0). The JsonSerde implementation provides the same configuration options through its constructor (target type or ObjectMapper). In the following example, we use the JsonSerde to serialize and deserialize the Cat payload of a Kafka stream (the JsonSerde can be used in a similar fashion wherever an instance is required):

stream.through(Serdes.Integer(), new JsonSerde<>(Cat.class), "cats");

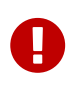

Since Kafka Streams do not support headers, the addTypeInfo property on the JsonSerializer is ignored.

### **4.2.4. Using** KafkaStreamsBrancher

The KafkaStreamBrancher class introduces a more convenient way to build conditional branches on top of KStream.

Consider the following example that does not use KafkaStreamBrancher:

```
KStream<String, String>[] branches = builder.stream("source").branch(
        (key, value) -> value.contains("A"),
        (key, value) -> value.contains("B"),
        (key, value) -> true
       );
branches[0].to("A");
branches[1].to("B");
branches[2].to("C");
```
The following example uses KafkaStreamBrancher:

```
new KafkaStreamsBrancher<String, String>()
   .branch((key, value) -> value.contains("A"), ks -> ks.to("A"))
   \phi.branch((key, value) -> value.contains("B"), ks -> ks.to("B"))
     //default branch should not necessarily be defined in the end of the chain!
     .defaultBranch(ks -> ks.to("C"))
     .onTopOf(builder.stream("source"));
     //onTopOf method returns the provided stream so we can continue with method
chaining
```
### **4.2.5. Configuration**

To configure the Kafka Streams environment, the StreamsBuilderFactoryBean requires a

KafkaStreamsConfiguration instance. See the Apache Kafka [documentation](https://kafka.apache.org/0102/documentation/#streamsconfigs) for all possible options.

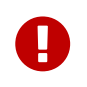

Starting with version 2.2, the stream configuration is now provided as a KafkaStreamsConfiguration object, rather than as a StreamsConfig.

To avoid boilerplate code for most cases, especially when you develop microservices, Spring for Apache Kafka provides the @EnableKafkaStreams annotation, which you should placed on a @Configuration class. All you need is to declare a KafkaStreamsConfiguration bean named defaultKafkaStreamsConfig. A StreamsBuilder bean, named defaultKafkaStreamsBuilder, is automatically declared in the application context. You can declare and use any additional StreamsBuilderFactoryBean beans as well.

By default, when the factory bean is stopped, the KafkaStreams.cleanUp() method is called. Starting with version 2.1.2, the factory bean has additional constructors, taking a CleanupConfig object that has properties to let you control whether the cleanUp() method is called during start() or stop() or neither.

## **4.2.6. Kafka Streams Example**

The following example combines all the topics we have covered in this chapter:

```
@Configuration
@EnableKafka
@EnableKafkaStreams
public static class KafkaStreamsConfig {
      @Bean(name =
KafkaStreamsDefaultConfiguration.DEFAULT_STREAMS_CONFIG_BEAN_NAME)
      public KafkaStreamsConfiguration kStreamsConfigs() {
          Map<String, Object> props = new HashMap<>();
          props.put(StreamsConfig.APPLICATION_ID_CONFIG, "testStreams");
          props.put(StreamsConfig.KEY_SERDE_CLASS_CONFIG,
Serdes.Integer().getClass().getName());
          props.put(StreamsConfig.VALUE_SERDE_CLASS_CONFIG,
Serdes.String().getClass().getName());
          props.put(StreamsConfig.TIMESTAMP_EXTRACTOR_CLASS_CONFIG,
WallclockTimestampExtractor.class.getName());
          return new KafkaStreamsConfiguration(props);
      }
      @Bean
      public KStream<Integer, String> kStream(StreamsBuilder kStreamBuilder) {
          KStream<Integer, String> stream =
kStreamBuilder.stream("streamingTopic1");
          stream
                   .mapValues(String::toUpperCase)
                   .groupByKey()
                   .reduce((String value1, String value2) -> value1 + value2,
                           TimeWindows.of(1000),
                           "windowStore")
                   .toStream()
                   .map((windowedId, value) -> new KeyValue<>(windowedId.key(),
value))
                 .filter((i, s) \rightarrow s.length() > 40)  .to("streamingTopic2");
          stream.print();
          return stream;
      }
}
```
# **4.3. Testing Applications**

The spring-kafka-test jar contains some useful utilities to assist with testing your applications.

# **4.3.1. JUnit**

o.s.kafka.test.utils.KafkaTestUtils provides some static methods to set up producer and consumer properties. The following listing shows those method signatures:

```
/**
 * Set up test properties for an {@code <Integer, String>} consumer.
 * @param group the group id.
 * @param autoCommit the auto commit.
 * @param embeddedKafka a {@link EmbeddedKafkaBroker} instance.
 * @return the properties.
 */
public static Map<String, Object> consumerProps(String group, String autoCommit,
                                          EmbeddedKafkaBroker embeddedKafka) { ... }
/**
 * Set up test properties for an {@code <Integer, String>} producer.
 * @param embeddedKafka a {@link EmbeddedKafkaBroker} instance.
 * @return the properties.
 */
public static Map<String, Object> senderProps(EmbeddedKafkaBroker embeddedKafka) {
... }
```
A JUnit 4 @Rule wrapper for the EmbeddedKafkaBroker is provided to create an embedded Kafka and an embedded Zookeeper server. (See [@EmbeddedKafka Annotation](#page-92-0) for information about using @EmbeddedKafka with JUnit 5). The following listing shows the signatures of those methods:

```
/**
  * Create embedded Kafka brokers.
 * @param count the number of brokers.
 * @param controlledShutdown passed into TestUtils.createBrokerConfig.
 * @param topics the topics to create (2 partitions per).
 */
public EmbeddedKafkaRule(int count, boolean controlledShutdown, String... topics)
{ ... }
/**
 *
 * Create embedded Kafka brokers.
 * @param count the number of brokers.
 * @param controlledShutdown passed into TestUtils.createBrokerConfig.
 * @param partitions partitions per topic.
 * @param topics the topics to create.
 */
public EmbeddedKafkaRule(int count, boolean controlledShutdown, int partitions,
String... topics) { ... }
```
The EmbeddedKafkaBroker class has a utility method that lets you consume for all the topics it created. The following example shows how to use it:

```
Map<String, Object> consumerProps = KafkaTestUtils.consumerProps("testT", "false",
embeddedKafka);
DefaultKafkaConsumerFactory<Integer, String> cf = new
DefaultKafkaConsumerFactory<Integer, String>(
          consumerProps);
Consumer<Integer, String> consumer = cf.createConsumer();
embeddedKafka.consumeFromAllEmbeddedTopics(consumer);
```
The KafkaTestUtils has some utility methods to fetch results from the consumer. The following listing shows those method signatures:

```
/**
  * Poll the consumer, expecting a single record for the specified topic.
  * @param consumer the consumer.
 * @param topic the topic.
 * @return the record.
 * @throws org.junit.ComparisonFailure if exactly one record is not received.
 */
public static <K, V> ConsumerRecord<K, V> getSingleRecord(Consumer<K, V> consumer,
String topic) { ... }
/**
 * Poll the consumer for records.
 * @param consumer the consumer.
 * @return the records.
 */
public static <K, V> ConsumerRecords<K, V> getRecords(Consumer<K, V> consumer) {
... }
```
The following example shows how to use KafkaTestUtils:

```
...
template.sendDefault(0, 2, "bar");
ConsumerRecord<Integer, String> received =
KafkaTestUtils.getSingleRecord(consumer, "topic");
...
```
When the embedded Kafka and embedded Zookeeper server are started by the EmbeddedKafkaBroker, a system property named spring.embedded.kafka.brokers is set to the address of the Kafka brokers and a system property named spring.embedded.zookeeper.connect is set to the address of Zookeeper. Convenient constants (EmbeddedKafkaBroker.SPRING\_EMBEDDED\_KAFKA\_BROKERS and EmbeddedKafkaBroker.SPRING\_EMBEDDED\_ZOOKEEPER\_CONNECT) are provided for this property.

With the EmbeddedKafkaBroker.brokerProperties(Map<String, String>), you can provide additional properties for the Kafka servers. See [Kafka Config](https://kafka.apache.org/documentation/#brokerconfigs) for more information about possible broker properties.

# **4.3.2. Configuring Topics**

The following example configuration creates topics called cat and hat with five partitions, a topic called thing1 with 10 partitions, and a topic called thing2 with 15 partitions:

```
public class MyTests {
      @ClassRule
      private static EmbeddedKafkaRule embeddedKafka = new EmbeddedKafkaRule(1,
false, 5, "cat", "hat");
      @Test
      public void test() {
          embeddedKafkaRule.getEmbeddedKafka()
                .addTopics(new NewTopic("thing1", 10, (short) 1), new
NewTopic("thing2", 15, (short) 1));
  ...
        }
}
```
# **4.3.3. Using the Same Brokers for Multiple Test Classes**

There is no built-in support for doing so, but you can use the same broker for multiple test classes with something similar to the following:

```
public final class EmbeddedKafkaHolder {
      private static EmbeddedKafkaRule embeddedKafka = new EmbeddedKafkaRule(1,
false);
      private static boolean started;
      public static EmbeddedKafkaRule getEmbeddedKafka() {
          if (!started) {
              try {
                  embeddedKafka.before();
  }
              catch (Exception e) {
                  throw new KafkaException(e);
  }
              started = true;
          }
          return embeddedKafka;
      }
      private EmbeddedKafkaHolder() {
          super();
      }
}
```
Then, in each test class, you can use something similar to the following:

```
static {
      EmbeddedKafkaHolder.getEmbeddedKafka().addTopics(topic1, topic2);
}
private static EmbeddedKafkaRule embeddedKafka =
EmbeddedKafkaHolder.getEmbeddedKafka();
```
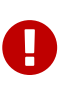

The preceding example provides no mechanism for shutting down the brokers when all tests are complete. This could be a problem if, say, you run your tests in a Gradle daemon. You should not use this technique in such a situation, or you should use something to call destroy() on the EmbeddedKafkaBroker when your tests are complete.

### <span id="page-92-0"></span>**4.3.4. @EmbeddedKafka Annotation**

We generally recommend that you use the rule as a @ClassRule to avoid starting and stopping the

broker between tests (and use a different topic for each test). Starting with version 2.0, if you use Spring's test application context caching, you can also declare a EmbeddedKafkaBroker bean, so a single broker can be used across multiple test classes. For convenience, we provide a test class-level annotation called @EmbeddedKafka to register the EmbeddedKafkaBroker bean. The following example shows how to use it:

```
@RunWith(SpringRunner.class)
@DirtiesContext
@EmbeddedKafka(partitions = 1,
         topics = {
                   KafkaStreamsTests.STREAMING_TOPIC1,
                 KafkaStreamsTests.STREAMING TOPIC2 })
public class KafkaStreamsTests {
      @Autowired
      private EmbeddedKafkaBroker embeddedKafka;
      @Test
      public void someTest() {
          Map<String, Object> consumerProps =
KafkaTestUtils.consumerProps("testGroup", "true", this.embeddedKafka);
          consumerProps.put(ConsumerConfig.AUTO_OFFSET_RESET_CONFIG, "earliest");
          ConsumerFactory<Integer, String> cf = new
DefaultKafkaConsumerFactory<>(consumerProps);
          Consumer<Integer, String> consumer = cf.createConsumer();
          this.embeddedKafka.consumeFromAnEmbeddedTopic(consumer,
KafkaStreamsTests.STREAMING_TOPIC2);
          ConsumerRecords<Integer, String> replies =
KafkaTestUtils.getRecords(consumer);
          assertThat(replies.count()).isGreaterThanOrEqualTo(1);
      }
      @Configuration
      @EnableKafkaStreams
      public static class KafkaStreamsConfiguration {
          @Value("${" + EmbeddedKafkaBroker.SPRING_EMBEDDED_KAFKA_BROKERS + "}")
          private String brokerAddresses;
          @Bean(name =
KafkaStreamsDefaultConfiguration.DEFAULT_STREAMS_CONFIG_BEAN_NAME)
          public KafkaStreamsConfiguration kStreamsConfigs() {
              Map<String, Object> props = new HashMap<>();
              props.put(StreamsConfig.APPLICATION_ID_CONFIG, "testStreams");
              props.put(StreamsConfig.BOOTSTRAP_SERVERS_CONFIG,
this.brokerAddresses);
              return new KafkaStreamsConfiguration(props);
          }
      }
}
```
Starting with version 2.2.4, you can also use the @EmbeddedKafka annotation to specify the Kafka

ports property.

The following example sets the topics, brokerProperties, and brokerPropertiesLocation attributes of @EmbeddedKafka support property placeholder resolutions:

```
@TestPropertySource(locations = "classpath:/test.properties")
@EmbeddedKafka(topics = { "any-topic", "${kafka.topics.another-topic}" },
          brokerProperties = { "log.dir=${kafka.broker.logs-dir}",
"listeners=PLAINTEXT://localhost:${kafka.broker.port}",
                               "auto.create.topics.enable=${kafka.broker.topics-
enable:true}" }
          brokerPropertiesLocation = "classpath:/broker.properties")
```
In the preceding example, the property placeholders \${kafka.topics.another-topic}, \${kafka.broker.logs-dir}, and \${kafka.broker.port} are resolved from the Spring Environment. In addition, the broker properties are loaded from the broker.properties classpath resource specified by the brokerPropertiesLocation. Property placeholders are resolved for the brokerPropertiesLocation URL and for any property placeholders found in the resource. Properties defined by brokerProperties override properties found in brokerPropertiesLocation.

You can use the @EmbeddedKafka annotation with JUnit 4 or JUnit 5.

## **4.3.5. Embedded Broker in** @SpringBootTest **Annotations**

[Spring Initializr](https://start.spring.io/) now automatically adds the spring-kafka-test dependency in test scope to the project configuration.

> If your application uses the Kafka binder in spring-cloud-stream and if you want to use an embedded broker for tests, you must remove the spring-cloud-stream-testsupport dependency, because it replaces the real binder with a test binder for test cases. If you wish some tests to use the test binder and some to use the embedded broker, tests that use the real binder need to disable the test binder by excluding the binder auto configuration in the test class. The following example shows how to do so:

```
\mathbf \Theta
```

```
@RunWith(SpringRunner.class)
@SpringBootTest(properties = "spring.autoconfigure.exclude="
+"org.springframework.cloud.stream.test.binder.TestSupportBinderAuto
Configuration")
public class MyApplicationTests {
      ...
}
```
There are several ways to use an embedded broker in a Spring Boot application test.

They include:

- [JUnit4 Class Rule](#page-96-0)
- [@EmbeddedKafka](#page-96-1) [Annotation or](#page-96-1) [EmbeddedKafkaBroker](#page-96-1) [Bean](#page-96-1)

### <span id="page-96-0"></span>**JUnit4 Class Rule**

The following example shows how to use a JUnit4 class rule to create an embedded broker:

```
@RunWith(SpringRunner.class)
@SpringBootTest
public class MyApplicationTests {
      @ClassRule
      public static EmbeddedKafkaRule broker = new EmbeddedKafkaRule(1,
          false, "someTopic");
      @BeforeClass
      public static void setup() {
          System.setProperty("spring.kafka.bootstrap-servers",
                       broker.getEmbeddedKafka().getBrokersAsString());
      }
      @Autowired
      private KafkaTemplate<String, String> template;
      @Test
      public void test() {
          ...
      }
}
```
### <span id="page-96-1"></span>@EmbeddedKafka **Annotation or** EmbeddedKafkaBroker **Bean**

The following example shows how to use an @EmbeddedKafka Annotation to create an embedded broker:

```
@RunWith(SpringRunner.class)
@EmbeddedKafka(topics = "someTopic")
public class MyApplicationTests {
      static {
          System.setProperty(EmbeddedKafkaBroker.BROKER_LIST_PROPERTY,
                   "spring.kafka.bootstrap-servers");
      }
      @Autowired
      private KafkaTemplate<String, String> template;
      @Test
      public void test() {
          ...
      }
}
```
# **4.3.6. Hamcrest Matchers**

The o.s.kafka.test.hamcrest.KafkaMatchers provides the following matchers:

```
/**
 * @param key the key
 * @param <K> the type.
 * @return a Matcher that matches the key in a consumer record.
 */
public static <K> Matcher<ConsumerRecord<K, ?>> hasKey(K key) { ... }
/**
 * @param value the value.
 * @param <V> the type.
 * @return a Matcher that matches the value in a consumer record.
 */
public static <V> Matcher<ConsumerRecord<?, V>> hasValue(V value) { ... }
/**
 * @param partition the partition.
 * @return a Matcher that matches the partition in a consumer record.
 */
public static Matcher<ConsumerRecord<?, ?>> hasPartition(int partition) { ... }
/**
 * Matcher testing the timestamp of a {@link ConsumerRecord} asssuming the topic
has been set with
 * {@link org.apache.kafka.common.record.TimestampType#CREATE_TIME CreateTime}.
 *
 * @param ts timestamp of the consumer record.
 * @return a Matcher that matches the timestamp in a consumer record.
 */
public static Matcher<ConsumerRecord<?, ?>> hasTimestamp(long ts) {
   return hasTimestamp(TimestampType.CREATE_TIME, ts);
}
/**
 * Matcher testing the timestamp of a {@link ConsumerRecord}
 * @param type timestamp type of the record
 * @param ts timestamp of the consumer record.
 * @return a Matcher that matches the timestamp in a consumer record.
 */
public static Matcher<ConsumerRecord<?, ?>> hasTimestamp(TimestampType type, long
ts) {
   return new ConsumerRecordTimestampMatcher(type, ts);
}
```
### **4.3.7. AssertJ Conditions**

You can use the following AssertJ conditions:

```
/**
  * @param key the key
  * @param <K> the type.
 * @return a Condition that matches the key in a consumer record.
 */
public static <K> Condition<ConsumerRecord<K, ?>> key(K key) { ... }
/**
 * @param value the value.
 * @param <V> the type.
 * @return a Condition that matches the value in a consumer record.
 */
public static <V> Condition<ConsumerRecord<?, V>> value(V value) { ... }
/**
 * @param partition the partition.
 * @return a Condition that matches the partition in a consumer record.
 */
public static Condition<ConsumerRecord<?, ?>> partition(int partition) { ... }
/**
 * @param value the timestamp.
 * @return a Condition that matches the timestamp value in a consumer record.
 */
public static Condition<ConsumerRecord<?, ?>> timestamp(long value) {
    return new ConsumerRecordTimestampCondition(TimestampType.CREATE_TIME, value);
}
/**
 * @param type the type of timestamp
 * @param value the timestamp.
 * @return a Condition that matches the timestamp value in a consumer record.
 */
public static Condition<ConsumerRecord<?, ?>> timestamp(TimestampType type, long
value) {
    return new ConsumerRecordTimestampCondition(type, value);
}
```
## **4.3.8. Example**

The following example brings together most of the topics covered in this chapter:

```
public class KafkaTemplateTests {
    private static final String TEMPLATE TOPIC = "templateTopic";
```

```
  @ClassRule
      public static EmbeddedKafkaRule embeddedKafka = new EmbeddedKafkaRule(1, true,
TEMPLATE_TOPIC);
      @Test
      public void testTemplate() throws Exception {
          Map<String, Object> consumerProps = KafkaTestUtils.consumerProps("testT",
"false",
              embeddedKafka);
          DefaultKafkaConsumerFactory<Integer, String> cf =
                               new DefaultKafkaConsumerFactory<Integer,
String>(consumerProps);
          ContainerProperties containerProperties = new
ContainerProperties(TEMPLATE_TOPIC);
          KafkaMessageListenerContainer<Integer, String> container =
                               new KafkaMessageListenerContainer<>(cf,
containerProperties);
          final BlockingQueue<ConsumerRecord<Integer, String>> records = new
LinkedBlockingQueue<>();
          container.setupMessageListener(new MessageListener<Integer, String>() {
              @Override
              public void onMessage(ConsumerRecord<Integer, String> record) {
                  System.out.println(record);
                  records.add(record);
  }
          });
          container.setBeanName("templateTests");
          container.start();
          ContainerTestUtils.waitForAssignment(container,
embeddedKafka.getEmbeddedKafka().getPartitionsPerTopic());
          Map<String, Object> senderProps =
KafkaTestUtils.senderProps(embeddedKafka.getEmbeddedKafka().getBrokersAsString());
          ProducerFactory<Integer, String> pf =
                               new DefaultKafkaProducerFactory<Integer,
String>(senderProps);
          KafkaTemplate<Integer, String> template = new KafkaTemplate<>(pf);
          template.setDefaultTopic(TEMPLATE_TOPIC);
          template.sendDefault("foo");
          assertThat(records.poll(10, TimeUnit.SECONDS), hasValue("foo"));
          template.sendDefault(0, 2, "bar");
          ConsumerRecord<Integer, String> received = records.poll(10,
TimeUnit.SECONDS);
          assertThat(received, hasKey(2));
          assertThat(received, hasPartition(0));
          assertThat(received, hasValue("bar"));
        template.send(TEMPLATE_TOPIC, 0, 2, "baz");
          received = records.poll(10, TimeUnit.SECONDS);
          assertThat(received, hasKey(2));
```

```
  assertThat(received, hasPartition(0));
          assertThat(received, hasValue("baz"));
      }
}
```
The preceding example uses the Hamcrest matchers. With AssertJ, the final part looks like the following code:

```
assertThat(records.poll(10, TimeUnit.SECONDS)).has(value("foo"));
template.sendDefault(0, 2, "bar");
ConsumerRecord<Integer, String> received = records.poll(10, TimeUnit.SECONDS);
assertThat(received).has(key(2));
assertThat(received).has(partition(0));
assertThat(received).has(value("bar"));
template.send(TEMPLATE_TOPIC, 0, 2, "baz");
received = records.poll(10, TimeUnit.SECONDS);
assertThat(received).has(key(2));
assertThat(received).has(partition(0));
assertThat(received).has(value("baz"));
```
# **Chapter 5. Spring Integration**

This part of the reference guide shows how to use the spring-integration-kafka module of Spring Integration.

# **5.1. Spring Integration for Apache Kafka**

This documentation pertains to versions 2.0.0 and above. For documentation for earlier releases, see the [1.3.x README](https://github.com/spring-projects/spring-integration-kafka/blob/1.3.x/README.md).

Spring Integration Kafka is now based on the [Spring for Apache Kafka project](https://projects.spring.io/spring-kafka/). It provides the following components:

- [Outbound Channel Adapter](#page-102-0)
- [Message-driven Channel Adapter](#page-106-0)
- [Outbound Gateway](#page-110-0)
- [Inbound Gateway](#page-111-0)

# <span id="page-102-0"></span>**5.1.1. Outbound Channel Adapter**

The Outbound channel adapter is used to publish messages from a Spring Integration channel to Kafka topics. The channel is defined in the application context and then wired into the application that sends messages to Kafka. Sender applications can publish to Kafka by using Spring Integration messages, which are internally converted to Kafka messages by the outbound channel adapter, as follows:

- The payload of the Spring Integration message is used to populate the payload of the Kafka message.
- By default, the kafka messageKey header of the Spring Integration message is used to populate the key of the Kafka message.

You can customize the target topic and partition for publishing the message through the kafka\_topic and kafka\_partitionId headers, respectively.

In addition, the <int-kafka:outbound-channel-adapter> provides the ability to extract the key, target topic, and target partition by applying SpEL expressions on the outbound message. To that end, it supports three mutually exclusive pairs of attributes:

- topic and topic-expression
- message-key and message-key-expression
- partition-id and partition-id-expression

These let you specify topic, message-key, and partition-id, respectively, as static values on the adapter or to dynamically evaluate their values at runtime against the request message.

 $\mathbf \Theta$ 

The KafkaHeaders interface (provided by spring-kafka) contains constants used for interacting with headers. The messageKey and topic default headers now require a kafka\_ prefix. When migrating from an earlier version that used the old headers, you need to specify message-key-expression="headers['messageKey']" and topicexpression="headers['topic']" on the <int-kafka:outbound-channel-adapter>. Alternatively, you can change the headers upstream to the new headers from KafkaHeaders by using a <header-enricher> or a MessageBuilder. If you use constant values, you can also configure them on the adapter by using topic and message-key.

NOTE : If the adapter is configured with a topic or message key (either with a constant or expression), those are used and the corresponding header is ignored. If you wish the header to override the configuration, you need to configure it in an expression, such as the following:

```
topic-expression="headers['topic'] != null ? headers['topic'] : 'myTopic'"
```
The adapter requires a KafkaTemplate.

The following example shows how to configure the Kafka outbound channel adapter with XML:

```
<int-kafka:outbound-channel-adapter id="kafkaOutboundChannelAdapter"
                                         kafka-template="template"
                                         auto-startup="false"
                                         channel="inputToKafka"
                                         topic="foo"
                                         sync="false"
                                         message-key-expression="'bar'"
                                         send-failure-channel="failures"
                                         send-success-channel="successes"
                                         error-message-strategy="ems"
                                         partition-id-expression="2">
</int-kafka:outbound-channel-adapter>
<bean id="template" class="org.springframework.kafka.core.KafkaTemplate">
      <constructor-arg>
          <bean class="org.springframework.kafka.core.DefaultKafkaProducerFactory">
               <constructor-arg>
                 <sub>map</sub></sub>
                       <entry key="bootstrap.servers" value="localhost:9092" />
                        ... <!-- more producer properties -->
                   </map>
               </constructor-arg>
          </bean>
      </constructor-arg>
</bean>
```
The adapter requires a KafkaTemplate, which, in turn, requires a suitably configured KafkaProducerFactory.

The following example shows how to configure the Kafka outbound channel adapter with Java:

```
@Bean
@ServiceActivator(inputChannel = "toKafka")
public MessageHandler handler() throws Exception {
      KafkaProducerMessageHandler<String, String> handler =
              new KafkaProducerMessageHandler<>(kafkaTemplate());
      handler.setTopicExpression(new LiteralExpression("someTopic"));
      handler.setMessageKeyExpression(new LiteralExpression("someKey"));
      handler.setSuccessChannel(successes());
      handler.setFailureChannel(failures());
      return handler;
}
@Bean
public KafkaTemplate<String, String> kafkaTemplate() {
      return new KafkaTemplate<>(producerFactory());
}
@Bean
public ProducerFactory<String, String> producerFactory() {
      Map<String, Object> props = new HashMap<>();
      props.put(ProducerConfig.BOOTSTRAP_SERVERS_CONFIG, this.brokerAddress);
      // set more properties
      return new DefaultKafkaProducerFactory<>(props);
}
```
The following example shows how to configure the Kafka outbound channel adapter Spring Integration Java DSL:

```
@Bean
public ProducerFactory<Integer, String> producerFactory() {
      return new
DefaultKafkaProducerFactory<>(KafkaTestUtils.producerProps(embeddedKafka));
}
@Bean
public IntegrationFlow sendToKafkaFlow() {
      return f -> f
            .<String>split(p -> Stream.generate(() -> p).limit(101).iterator(),
null)
               .publishSubscribeChannel(c -> c
                       .subscribe(sf -> sf.handle(
                               kafkaMessageHandler(producerFactory(), TEST_TOPIC1)
.timestampExpression("T(Long).valueOf('1487694048633')"),
                               e -> e.id("kafkaProducer1")))
                       .subscribe(sf -> sf.handle(
                               kafkaMessageHandler(producerFactory(), TEST_TOPIC2)
                                       .timestamp(m -> 1487694048644L),
                               e -> e.id("kafkaProducer2")))
              );
}
@Bean
public DefaultKafkaHeaderMapper mapper() {
      return new DefaultKafkaHeaderMapper();
}
private KafkaProducerMessageHandlerSpec<Integer, String, ?> kafkaMessageHandler(
          ProducerFactory<Integer, String> producerFactory, String topic) {
      return Kafka
               .outboundChannelAdapter(producerFactory)
               .messageKey(m -> m
                       .getHeaders()
                       .get(IntegrationMessageHeaderAccessor.SEQUENCE_NUMBER))
               .headerMapper(mapper())
             .partitionId(m \rightarrow 10)
               .topicExpression("headers[kafka_topic] ?: '" + topic + "'")
               .configureKafkaTemplate(t -> t.id("kafkaTemplate:" + topic));
}
```
If a send-failure-channel (sendFailureChannel) is provided and a send failure (sync or async) is received, an ErrorMessage is sent to the channel. The payload is a KafkaSendFailureException with failedMessage, record (the ProducerRecord) and cause properties. You can override the DefaultErrorMessageStrategy by setting the error-message-strategy property.

If a send-success-channel (sendSuccessChannel) is provided, a message with a payload of type

org.apache.kafka.clients.producer.RecordMetadata is sent after a successful send.

# <span id="page-106-0"></span>**5.1.2. Message-driven Channel Adapter**

The KafkaMessageDrivenChannelAdapter (<int-kafka:message-driven-channel-adapter>) uses a springkafka KafkaMessageListenerContainer or ConcurrentListenerContainer.

Starting with spring-integration-kafka version 2.1, the mode attribute is available. It can accept values of record or batch (default: record). For record mode, each message payload is converted from a single ConsumerRecord. For batch mode, the payload is a list of objects that are converted from all the ConsumerRecord instances returned by the consumer poll. As with the batched @KafkaListener, the KafkaHeaders.RECEIVED\_MESSAGE\_KEY, KafkaHeaders.RECEIVED\_PARTITION\_ID, KafkaHeaders.RECEIVED\_TOPIC, and KafkaHeaders.OFFSET headers are also lists, with positions corresponding to the position in the payload.

The following example shows how to configure a message-driven channel adapter with XML:

```
<int-kafka:message-driven-channel-adapter
          id="kafkaListener"
          listener-container="container1"
          auto-startup="false"
          phase="100"
          send-timeout="5000"
          mode="record"
          retry-template="template"
          recovery-callback="callback"
          error-message-strategy="ems"
          channel="someChannel"
          error-channel="errorChannel" />
<bean id="container1"
class="org.springframework.kafka.listener.KafkaMessageListenerContainer">
      <constructor-arg>
          <bean class="org.springframework.kafka.core.DefaultKafkaConsumerFactory">
               <constructor-arg>
                 <sub>map</sub></sub>
                   <entry key="bootstrap.servers" value="localhost:9092" />
                   ...
                   </map>
               </constructor-arg>
          </bean>
      </constructor-arg>
      <constructor-arg>
          <bean
class="org.springframework.kafka.listener.config.ContainerProperties">
               <constructor-arg name="topics" value="foo" />
          </bean>
      </constructor-arg>
</bean>
```
The following example shows how to configure a message-driven channel adapter with Java:
```
@Bean
public KafkaMessageDrivenChannelAdapter<String, String>
              adapter(KafkaMessageListenerContainer<String, String> container) {
      KafkaMessageDrivenChannelAdapter<String, String>
kafkaMessageDrivenChannelAdapter =
              new KafkaMessageDrivenChannelAdapter<>(container,
ListenerMode.record);
    kafkaMessageDrivenChannelAdapter.setOutputChannel(received());
      return kafkaMessageDrivenChannelAdapter;
}
@Bean
public KafkaMessageListenerContainer<String, String> container() throws Exception
{
      ContainerProperties properties = new ContainerProperties(this.topic);
      // set more properties
      return new KafkaMessageListenerContainer<>(consumerFactory(), properties);
}
@Bean
public ConsumerFactory<String, String> consumerFactory() {
      Map<String, Object> props = new HashMap<>();
      props.put(ConsumerConfig.BOOTSTRAP_SERVERS_CONFIG, this.brokerAddress);
      // set more properties
      return new DefaultKafkaConsumerFactory<>(props);
}
```
The following example shows how to configure a message-driven channel adapter with the Spring Integration Java DSL:

```
@Bean
public IntegrationFlow topic1ListenerFromKafkaFlow() {
      return IntegrationFlows
              .from(Kafka.messageDrivenChannelAdapter(consumerFactory(),
                       KafkaMessageDrivenChannelAdapter.ListenerMode.record,
TEST_TOPIC1)
                       .configureListenerContainer(c ->
c.ackMode(AbstractMessageListenerContainer.AckMode.MANUAL)
                                        .id("topic1ListenerContainer"))
                       .recoveryCallback(new
ErrorMessageSendingRecoverer(errorChannel(),
                               new RawRecordHeaderErrorMessageStrategy()))
                       .retryTemplate(new RetryTemplate())
                       .filterInRetry(true))
              .filter(Message.class, m ->
                               m.getHeaders().get(KafkaHeaders.RECEIVED_MESSAGE_KEY,
Integer.class) < 101,
                       f -> f.throwExceptionOnRejection(true))
              .<String, String>transform(String::toUpperCase)
               .channel(c -> c.queue("listeningFromKafkaResults1"))
            .get();
}
```
Received messages have certain headers populated. See the [KafkaHeaders](https://docs.spring.io/spring-kafka/api/org/springframework/kafka/support/KafkaHeaders.html) [class](https://docs.spring.io/spring-kafka/api/org/springframework/kafka/support/KafkaHeaders.html) for more information.

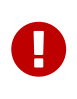

The Consumer object (in the kafka\_consumer header) is not thread-safe. You must invoke its methods only on the thread that calls the listener within the adapter. If you hand off the message to another thread, you must not call its methods.

When a retry-template is provided, delivery failures are retried according to its retry policy. An error-channel is not allowed in this case. You can use the recovery-callback to handle the error when retries are exhausted. In most cases, this is an ErrorMessageSendingRecoverer that sends the ErrorMessage to a channel.

When building an ErrorMessage (for use in the error-channel or recovery-callback), you can customize the error message by setting the error-message-strategy property. By default, a RawRecordHeaderErrorMessageStrategy is used, to provide access to the converted message as well as the raw ConsumerRecord.

Starting with Spring for Apache Kafka version 2.2 (Spring Integration Kafka 3.1), you can also use the container factory that is used for @KafkaListener annotations to create ConcurrentMessageListenerContainer instances for other purposes. See [Container factory](#page-57-0) for an example.

With the Java DSL, the container does not have to be configured as a @Bean, because the DSL

registers the container as a bean. The following example shows how to do so:

```
@Bean
public IntegrationFlow topic2ListenerFromKafkaFlow() {
      return IntegrationFlows
.from(Kafka.messageDrivenChannelAdapter(kafkaListenerContainerFactory().createCont
ainer(TEST_TOPIC2),
              KafkaMessageDrivenChannelAdapter.ListenerMode.record)
                   .id("topic2Adapter"))
               ...
              get();
}
```
Notice that, in this case, the adapter is given an id (topic2Adapter). The container is registered in the application context with a name of topic2Adapter.container. If the adapter does not have an id property, the container's bean name is the container's fully qualified class name plus #n, where n is incremented for each container.

#### **5.1.3. Outbound Gateway**

The outbound gateway is for request/reply operations. It differs from most Spring Integration gateways in that the sending thread does not block in the gateway and the reply is processed on the reply listener container thread. If your code invokes the gateway behind a synchronous [Messaging](https://docs.spring.io/spring-integration/reference/html/messaging-endpoints-chapter.html#gateway) [Gateway,](https://docs.spring.io/spring-integration/reference/html/messaging-endpoints-chapter.html#gateway) the user thread blocks there until the reply is received (or a timeout occurs).

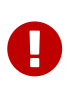

The gateway does not accept requests until the reply container has been assigned its topics and partitions. It is suggested that you add a ConsumerRebalanceListener to the template's reply container properties and wait for the onPartitionsAssigned call before sending messages to the gateway.

The following example shows how to configure a gateway with Java:

```
@Bean
@ServiceActivator(inputChannel = "kafkaRequests", outputChannel = "kafkaReplies")
public KafkaProducerMessageHandler<String, String> outGateway(
          ReplyingKafkaTemplate<String, String, String> kafkaTemplate) {
      return new KafkaProducerMessageHandler<>(kafkaTemplate);
}
```
Notice that the same class as the [outbound channel adapter](#page-102-0) is used, the only difference being that the Kafka template passed into the constructor is a ReplyingKafkaTemplate. See [Using](#page-24-0) [ReplyingKafkaTemplate](#page-24-0) for more information.

The outbound topic, partition, key, and so on are determined in the same way as the outbound adapter. The reply topic is determined as follows:

- 1. A message header named KafkaHeaders.REPLY\_TOPIC (if present, it must have a String or byte[] value) is validated against the template's reply container's subscribed topics.
- 2. If the template's replyContainer is subscribed to only one topic, it is used.

You can also specify a KafkaHeaders.REPLY\_PARTITION header to determine a specific partition to be used for replies. Again, this is validated against the template's reply container's subscriptions.

The following example shows how to configure an outbound gateway with the Java DSL:

```
@Bean
public IntegrationFlow outboundGateFlow(
          ReplyingKafkaTemplate<String, String, String> kafkaTemplate) {
      return IntegrationFlows.from("kafkaRequests")
              .handle(Kafka.outboundGateway(kafkaTemplate))
              .channel("kafkaReplies")
            .get();
}
```
Alternatively, you can also use a configuration similar to the following bean:

```
@Bean
public IntegrationFlow outboundGateFlow() {
      return IntegrationFlows.from("kafkaRequests")
               .handle(Kafka.outboundGateway(producerFactory(), replyContainer())
                   .configureKafkaTemplate(t -> t.replyTimeout(30_000)))
               .channel("kafkaReplies")
               .get();
}
```
**T** XML configuration is not currently available for this component.

## **5.1.4. Inbound Gateway**

The inbound gateway is for request/reply operations.

The following example shows how to configure an inbound gateway with Java:

```
@Bean
public KafkaInboundGateway<Integer, String, String> inboundGateway(
          AbstractMessageListenerContainer<Integer, String>container,
          KafkaTemplate<Integer, String> replyTemplate) {
      KafkaInboundGateway<Integer, String, String> gateway =
          new KafkaInboundGateway<>(container, replyTemplate);
      gateway.setRequestChannel(requests);
      gateway.setReplyChannel(replies);
      gateway.setReplyTimeout(30_000);
      return gateway;
}
```
The following example shows how to configure a simple upper case converter with the Java DSL:

```
@Bean
public IntegrationFlow serverGateway(
          ConcurrentMessageListenerContainer<Integer, String> container,
          KafkaTemplate<Integer, String> replyTemplate) {
      return IntegrationFlows
               .from(Kafka.inboundGateway(container, template)
                   .replyTimeout(30_000))
               .<String, String>transform(String::toUpperCase)
             .get();
}
```
Alternatively, you could configure an upper-case converter by using code similar to the following:

```
@Bean
public IntegrationFlow serverGateway() {
      return IntegrationFlows
               .from(Kafka.inboundGateway(consumerFactory(), containerProperties(),
                       producerFactory())
                   .replyTimeout(30_000))
               .<String, String>transform(String::toUpperCase)
             .get();
}
```
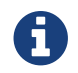

XML configuration is not currently available for this component.

Starting with Spring for Apache Kafka version 2.2 (Spring Integration Kafka 3.1), you can also use the container factory that is used for @KafkaListener annotations to create ConcurrentMessageListenerContainer instances for other purposes. See [Container factory](#page-57-0) and [Message-driven Channel Adapter](#page-106-0) for examples.

### **5.1.5. Message Conversion**

A StringJsonMessageConverter is provided. See [Serialization, Deserialization, and Message](#page-61-0) [Conversion](#page-61-0) for more information.

When using this converter with a message-driven channel adapter, you can specify the type to which you want the incoming payload to be converted. This is achieved by setting the payload-type attribute (payloadType property) on the adapter. The following example shows how to do so in XML configuration:

```
<int-kafka:message-driven-channel-adapter
          id="kafkaListener"
          listener-container="container1"
          auto-startup="false"
          phase="100"
          send-timeout="5000"
          channel="nullChannel"
          message-converter="messageConverter"
          payload-type="com.example.Foo"
          error-channel="errorChannel" />
<bean id="messageConverter"
class="org.springframework.kafka.support.converter.MessagingMessageConverter"/>
```
The following example shows how to set the payload-type attribute (payloadType property) on the adapter in Java configuration:

```
@Bean
public KafkaMessageDrivenChannelAdapter<String, String>
              adapter(KafkaMessageListenerContainer<String, String> container) {
      KafkaMessageDrivenChannelAdapter<String, String>
kafkaMessageDrivenChannelAdapter =
              new KafkaMessageDrivenChannelAdapter<>(container,
ListenerMode.record);
      kafkaMessageDrivenChannelAdapter.setOutputChannel(received());
    kafkaMessageDrivenChannelAdapter.setMessageConverter(converter());
      kafkaMessageDrivenChannelAdapter.setPayloadType(Foo.class);
      return kafkaMessageDrivenChannelAdapter;
}
```
## **5.1.6. Null Payloads and Log Compaction 'Tombstone' Records**

Spring Messaging Message<?> objects cannot have null payloads. When you use the Kafka endpoints, null payloads (also known as tombstone records) are represented by a payload of type KafkaNull. See [Null Payloads and Log Compaction of 'Tombstone' Records](#page-73-0) for more information.

Starting with version 3.1 of Spring Integration Kafka, such records can now be received by Spring Integration POJO methods with a true null value instead. To do so, mark the parameter with @Payload(required = false). The following example shows how to do so:

```
@ServiceActivator(inputChannel = "fromSomeKafkaInboundEndpoint")
public void in(@Header(KafkaHeaders.RECEIVED_MESSAGE_KEY) String key,
                 @Payload(required = false) Customer customer) {
      // customer is null if a tombstone record
      ...
}
```
# **5.1.7. What's New in Spring Integration for Apache Kafka**

See the [Spring for Apache Kafka Project Page](https://projects.spring.io/spring-kafka/) for a matrix of compatible spring-kafka and kafkaclients versions.

#### **2.1.x**

The 2.1.x branch introduced the following changes:

- Update to spring-kafka 1.1.x, including support of batch payloads
- Support sync outbound requests in XML configuration
- Support payload-type for inbound channel adapters
- Support for enhanced error handling for the inbound channel adapter (2.1.1)
- Support for send success and failure messages (2.1.2)

#### **2.2.x**

The 2.2.x branch introduced the following changes:

• Update to spring-kafka 1.2.x

#### **2.3.x**

The 2.3.x branch introduced the following changes:

- Update to spring-kafka 1.3.x, including support for transactions and header mapping provided by kafka-clients 0.11.0.0
- Support for record timestamps

#### **3.0.x**

- Update to spring-kafka 2.1.x and kafka-clients 1.0.0
- Support ConsumerAwareMessageListener (Consumer is available in a message header)
- Update to Spring Integration 5.0 and Java 8
- Moved Java DSL to the main project
- Added inbound and outbound gateways (3.0.2)

#### **3.1.x**

- Update to spring-kafka 2.2.x and kafka-clients 2.0.0
- Support tombstones in EIP POJO Methods

# **Chapter 6. Other Resources**

In addition to this reference documentation, we recommend a number of other resources that may help you learn about Spring and Apache Kafka.

- [Apache Kafka Project Home Page](https://kafka.apache.org/)
- [Spring for Apache Kafka Home Page](https://projects.spring.io/spring-kafka/)
- [Spring for Apache Kafka GitHub Repository](https://github.com/spring-projects/spring-kafka)
- [Spring Integration Kafka Extension GitHub Repository](https://github.com/spring-projects/spring-integration-kafka)

# **Appendix A: Override Dependencies to use the 2.1.x kafka-clients with an Embedded Broker**

When you use spring-kafka-test (version 2.2.x) with the 2.1.x kafka-clients jar, you need to override certain transitive dependencies, as follows:

```
<dependency>
      <groupId>org.springframework.kafka</groupId>
      <artifactId>spring-kafka</artifactId>
      <version>${spring.kafka.version}</version>
</dependency>
<dependency>
      <groupId>org.springframework.kafka</groupId>
      <artifactId>spring-kafka-test</artifactId>
      <version>${spring.kafka.version}</version>
      <exclusions>
          <exclusion>
              <groupId>org.apache.kafka</groupId>
              <artifactId>kafka_2.11</artifactId>
          </exclusion>
      </exclusions>
      <scope>test</scope>
</dependency>
<dependency>
      <groupId>org.apache.kafka</groupId>
      <artifactId>kafka-clients</artifactId>
      <version>2.1.1</version>
</dependency>
<dependency>
      <groupId>org.apache.kafka</groupId>
      <artifactId>kafka-clients</artifactId>
      <version>2.1.1</version>
      <classifier>test</classifier>
</dependency>
<dependency>
      <groupId>org.apache.kafka</groupId>
      <artifactId>kafka_2.12</artifactId>
      <version>2.1.1</version>
      <scope>test</scope>
</dependency>
<dependency>
      <groupId>org.apache.kafka</groupId>
      <artifactId>kafka_2.12</artifactId>
      <version>2.1.1</version>
      <classifier>test</classifier>
    <scope>test</scope>
</dependency>
```
Note that when switching to scala 2.12 (recommended for 2.1.x and higher), the 2.11 version must

be excluded from spring-kafka-test.

# **Appendix B: Change History**

# **B.1. Changes between 2.0 and 2.1**

# **B.1.1. Kafka Client Version**

This version requires the 1.0.0 kafka-clients or higher.

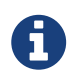

The 1.1.x client is supported with version 2.1.5, but you need to override dependencies as described in [deps-for-11x].

The 1.1.x client is supported natively in version 2.2.

#### **B.1.2. JSON Improvements**

The StringJsonMessageConverter and JsonSerializer now add type information in Headers, letting the converter and JsonDeserializer create specific types on reception, based on the message itself rather than a fixed configured type. See [Serialization, Deserialization, and Message Conversion](#page-61-0) for more information.

### **B.1.3. Container Stopping Error Handlers**

Container error handlers are now provided for both record and batch listeners that treat any exceptions thrown by the listener as fatal. They stop the container. See [Handling Exceptions](#page-74-0) for more information.

#### **B.1.4. Pausing and Resuming Containers**

The listener containers now have pause() and resume() methods (since version 2.1.3). See [Pausing](#page-58-0) [and Resuming Listener Containers](#page-58-0) for more information.

#### **B.1.5. Stateful Retry**

Starting with version 2.1.3, you can configure stateful retry. See [Stateful Retry](#page-53-0) for more information.

#### **B.1.6. Client ID**

Starting with version 2.1.1, you can now set the client.id prefix on @KafkaListener. Previously, to customize the client ID, you needed a separate consumer factory (and container factory) per listener. The prefix is suffixed with -n to provide unique client IDs when you use concurrency.

#### **B.1.7. Logging Offset Commits**

By default, logging of topic offset commits is performed with the DEBUG logging level. Starting with version 2.1.2, a new property in ContainerProperties called commitLogLevel lets you specify the log level for these messages. See [Using](#page-29-0) [KafkaMessageListenerContainer](#page-29-0) for more information.

### **B.1.8. Default @KafkaHandler**

Starting with version 2.1.3, you can designate one of the @KafkaHandler annotations on a class-level @KafkaListener as the default. See [@KafkaListener](#page-42-0) [on a Class](#page-42-0) for more information.

## **B.1.9. ReplyingKafkaTemplate**

Starting with version 2.1.3, a subclass of KafkaTemplate is provided to support request/reply semantics. See [Using](#page-24-0) [ReplyingKafkaTemplate](#page-24-0) for more information.

#### **B.1.10. ChainedKafkaTransactionManager**

Version 2.1.3 introduced the ChainedKafkaTransactionManager. See [Using](#page-24-1) [ChainedKafkaTransactionManager](#page-24-1) for more information.

## **B.1.11. Migration Guide from 2.0**

See the [2.0 to 2.1 Migration](https://github.com/spring-projects/spring-kafka/wiki/Spring-for-Apache-Kafka-2.0-to-2.1-Migration-Guide) guide.

# **B.2. Changes Between 1.3 and 2.0**

#### **B.2.1. Spring Framework and Java Versions**

The Spring for Apache Kafka project now requires Spring Framework 5.0 and Java 8.

#### **B.2.2.** @KafkaListener **Changes**

You can now annotate @KafkaListener methods (and classes and @KafkaHandler methods) with @SendTo. If the method returns a result, it is forwarded to the specified topic. See [Forwarding](#page-48-0) [Listener Results using](#page-48-0) [@SendTo](#page-48-0) for more information.

#### **B.2.3. Message Listeners**

Message listeners can now be aware of the Consumer object. See [Message Listeners](#page-27-0) for more information.

#### **B.2.4. Using** ConsumerAwareRebalanceListener

Rebalance listeners can now access the Consumer object during rebalance notifications. See [Rebalancing Listeners](#page-46-0) for more information.

# **B.3. Changes Between 1.2 and 1.3**

## **B.3.1. Support for Transactions**

The 0.11.0.0 client library added support for transactions. The KafkaTransactionManager and other support for transactions have been added. See [Transactions](#page-21-0) for more information.

#### **B.3.2. Support for Headers**

The 0.11.0.0 client library added support for message headers. These can now be mapped to and from spring-messaging MessageHeaders. See [Message Headers](#page-69-0) for more information.

## **B.3.3. Creating Topics**

The 0.11.0.0 client library provides an AdminClient, which you can use to create topics. The KafkaAdmin uses this client to automatically add topics defined as @Bean instances.

#### **B.3.4. Support for Kafka Timestamps**

KafkaTemplate now supports an API to add records with timestamps. New KafkaHeaders have been introduced regarding timestamp support. Also, new KafkaConditions.timestamp() and KafkaMatchers.hasTimestamp() testing utilities have been added. See [Using](#page-17-0) [KafkaTemplate](#page-17-0), [@KafkaListener](#page-33-0) [Annotation,](#page-33-0) and [Testing Applications](#page-87-0) for more details.

### **B.3.5.** @KafkaListener **Changes**

You can now configure a KafkaListenerErrorHandler to handle exceptions. See [Handling Exceptions](#page-74-0) for more information.

By default, the @KafkaListener id property is now used as the group.id property, overriding the property configured in the consumer factory (if present). Further, you can explicitly configure the groupId on the annotation. Previously, you would have needed a separate container factory (and consumer factory) to use different group.id values for listeners. To restore the previous behavior of using the factory configured group.id, set the idIsGroup property on the annotation to false.

#### **B.3.6.** @EmbeddedKafka **Annotation**

For convenience, a test class-level @EmbeddedKafka annotation is provided, to register KafkaEmbedded as a bean. See [Testing Applications](#page-87-0) for more information.

#### **B.3.7. Kerberos Configuration**

Support for configuring Kerberos is now provided. See [Kerberos](#page-81-0) for more information.

# **B.4. Changes between 1.1 and 1.2**

This version uses the 0.10.2.x client.

# **B.5. Changes between 1.0 and 1.1**

#### **B.5.1. Kafka Client**

This version uses the Apache Kafka 0.10.x.x client.

#### **B.5.2. Batch Listeners**

Listeners can be configured to receive the entire batch of messages returned by the consumer.poll() operation, rather than one at a time.

## **B.5.3. Null Payloads**

Null payloads are used to "delete" keys when you use log compaction.

#### **B.5.4. Initial Offset**

When explicitly assigning partitions, you can now configure the initial offset relative to the current position for the consumer group, rather than absolute or relative to the current end.

#### **B.5.5. Seek**

You can now seek the position of each topic or partition. You can use this to set the initial position during initialization when group management is in use and Kafka assigns the partitions. You can also seek when an idle container is detected or at any arbitrary point in your application's execution. See [Seeking to a Specific Offset](#page-56-0) for more information.